### Міністерство освіти і науки України Харківський національний університет радіоелектроніки

Факультет Автоматики і комп'ютеризованих технологій (повна назва)

Кафедра Комп'ютерно-інтегрованих технологій, автоматизації та мехатроніки (повна назва)

# **КВАЛІФІКАЦІЙНА РОБОТА Пояснювальна записка**

другий (магістерський)

(рівень вищої освіти)

Моделювання процесу 3D-прототипування деталей

радіоелектронного приладобудування

(тема)

Виконав: студент 2 курсу, групи ІТМРТм-20-1

Шевченко М. І.

Спеціальності 172 Телекомунікації та радіотехніка

Тип програми Освітньо-професійна

Освітня програма Інтелектуальні технології мікросистемної радіоелектронної техніки

Керівник проф. Невлюдов І. Ш.

Допускається до захисту Зав. кафедри КІТАМ \_\_\_\_\_\_\_\_\_\_\_ Невлюдов І. Ш.

(підпис) (прізвище, ініціали)

2021р.

# ХАРКІВСЬКИЙ НАЦІОНАЛЬНИЙ УНІВЕРСИТЕТ РАДІОЕЛЕКТРОНІКИ

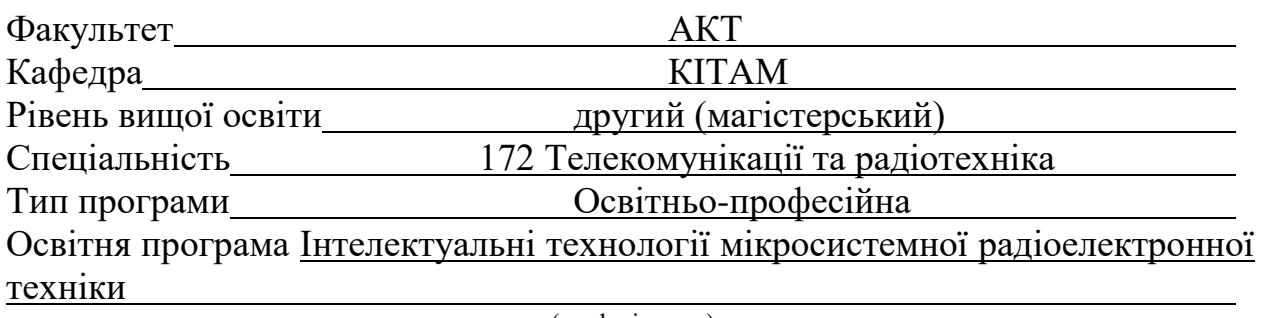

(шифр і назва)

ЗАТВЕРДЖУЮ:

Зав. кафедри КІТАМ

(підпис)

« » 2021 р.

# **ЗАВДАННЯ** НА КВАЛІФІКАЦІЙНУ РОБОТУ

студентові Певченку Миколі Ігоровичу

(прізвище, ім'я, по батькові)

1. Тема роботи Моделювання процесу 3D-прототипування деталей радіоелектронного приладобудування

Затверджена наказом по університету від 08.11.2021 р. № 1696 Ст

2. Термін подання студентом роботи до екзаменаційної комісії 15.12.2021 р.

3. Вихідні дані до роботи Креслення деталей, умови їх експлуатації в механізмах

4. Перелік питань, що потрібно опрацювати в роботі

Аналіз технічного завдання; Вступ; Аналіз об'єкту розробки; Існуючі методи швидкого прототипування; Аналіз середовищ моделювання поверхонь деталей в CAD/CAM системах; Математичне забезпечення розпізнавання деталей та їх параметрів у технологічному процесі; Експериментальні дослідження достовірності моделі та методів проектування; Забезпечення безпечних умов праці при проведенні експерименту, Висновки; Додатки

5. Перелік графічного матеріалу із зазначенням креслеників, схем, плакатів, комп'ютерних ілюстрацій

Графічний матеріал у вигляді презентації – арк. ф. А 4

## 6. Консультанти розділів роботи

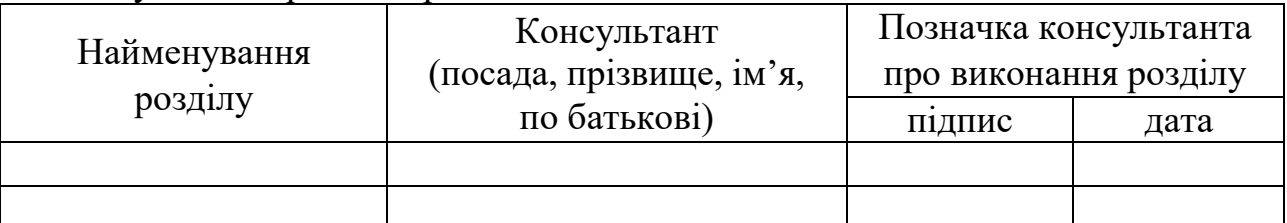

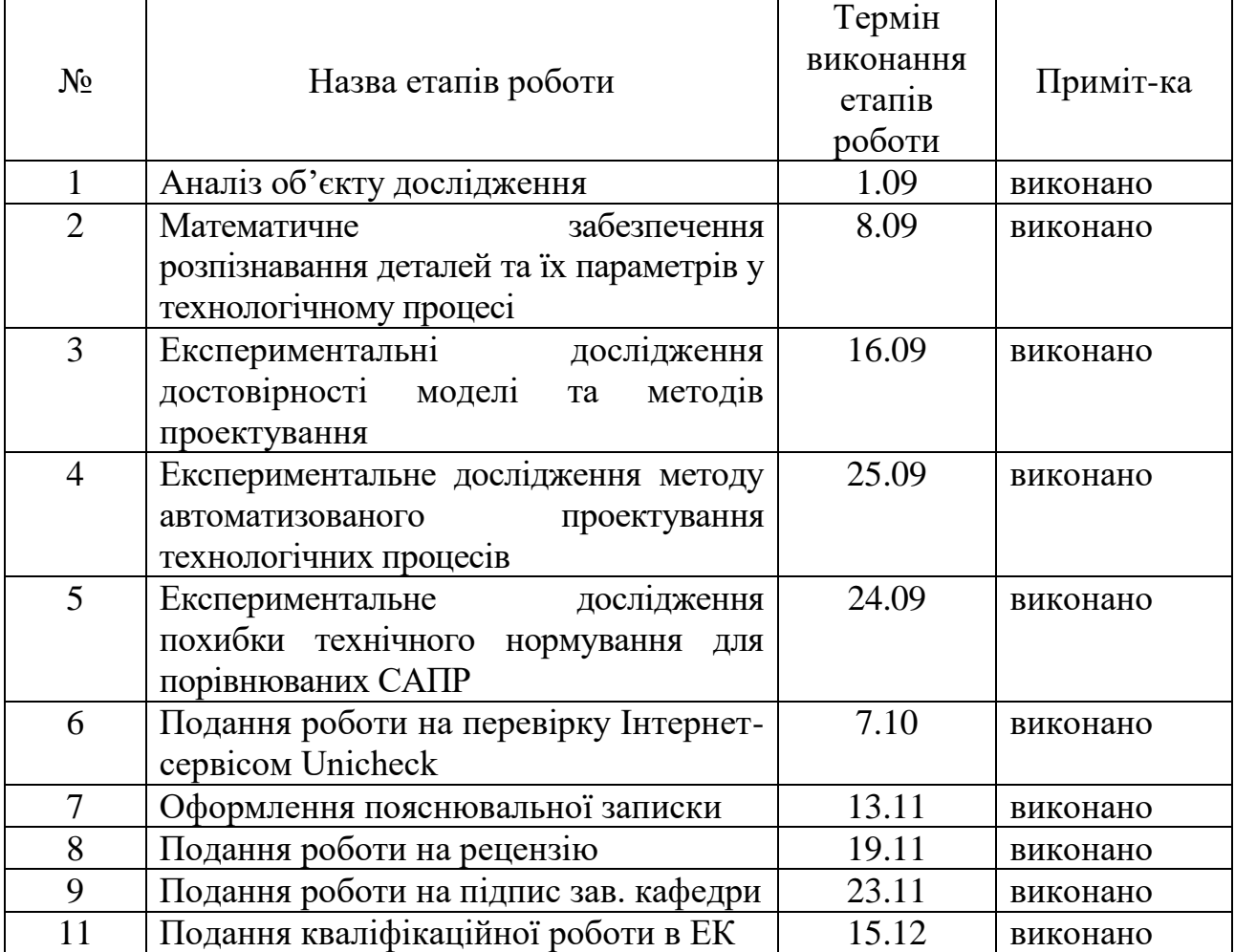

# КАЛЕНДАРНИЙ ПЛАН

Дата видачі завдання 01.09.2021 р.

Студент \_\_\_\_\_\_\_\_\_\_\_\_\_\_\_\_\_\_\_\_Шевченко М. І.

Керівник роботи \_\_\_\_\_\_\_\_\_\_\_\_\_ проф. Невлюдов І. Ш.

(підпис)

(підпис) (посада, прізвище, ініціали)

#### **РЕФЕРАТ**

Пояснювальна записка: 73 с., 10 табл., 28 рис., 1 дод., 25 джерел.

АВТОМАТИЗАЦІЯ, КОНСТРУКЦІЯ, МАНІПУЛЯТОР, МОБІЛЬНИЙ РОБОТ, ЗАХВАТНИЙ ПРИСТРІЙ, ШВИДКЕ ПРОТОТИПУВАННЯ, CAD/CAM

Мета роботи – розробка математичних моделей технологічного процесу формоутворення деталей радіоелектронного приладобудування для підвищення ефективності проектування та зниження трудомісткості їх виготовлення на етапах технологічної підготовки виробництва.

Об'єкт дослідження – процес розробки деталей радіоелектронного приладобудування.

Предмет дослідження – методи швидкого прототипування виготовлення деталей радіоелектронного приладобудування.

В роботі розглянуті технології прототипування та етапи створення тривимірної моделі. Розроблені математичні моделі декомпозиції складального креслення на конструкторсько-технологічні елементи першого та другого рівнів, що дозволяє скоротити трудомісткість проектування 3Dмоделі. Розроблено метод автоматизації проектування технологічного процесу формоутворення деталей на базі розпізнаних конструкторськотехнологічних елементів, що дозволяє проектувати оптимальний шлях технологічного процесу та проведено експериментальні дослідження для перевірки правильності розробленої програми.

#### **ABSTRACT**

Explanatory note: 73 pages, 10 tables, 28 figures, 1 appendix, 25 sources

# AUTOMATION, CONSTRUCTION, MANIPULATOR, MOBILE ROBOT, CAPTURE DEVICE, QUICK PROTOTYPING, CAD / CAM.

The purpose of the work is to develop mathematical models of the technological process of forming the parts of electronic instrument making to increase the efficiency of design and reduce the complexity of their manufacture at the stages of technological preparation of production.

The object of research is the process of developing details of electronic instrument making.

Subject of research – methods of rapid prototyping of parts of electronic instrument making.

The paper considers prototyping technologies and stages of creating a threedimensional model. Mathematical models of decomposition of assembly drawing on design and technological elements of the first and second levels are developed that allows to reduce complexity of designing of 3D-model. A method for automating the design of the technological process of forming parts on the basis of recognized design and technological elements, which allows to design the optimal path of the technological process and conducted experimental studies to verify the correctness of the developed program.

# **ЗМІСТ**

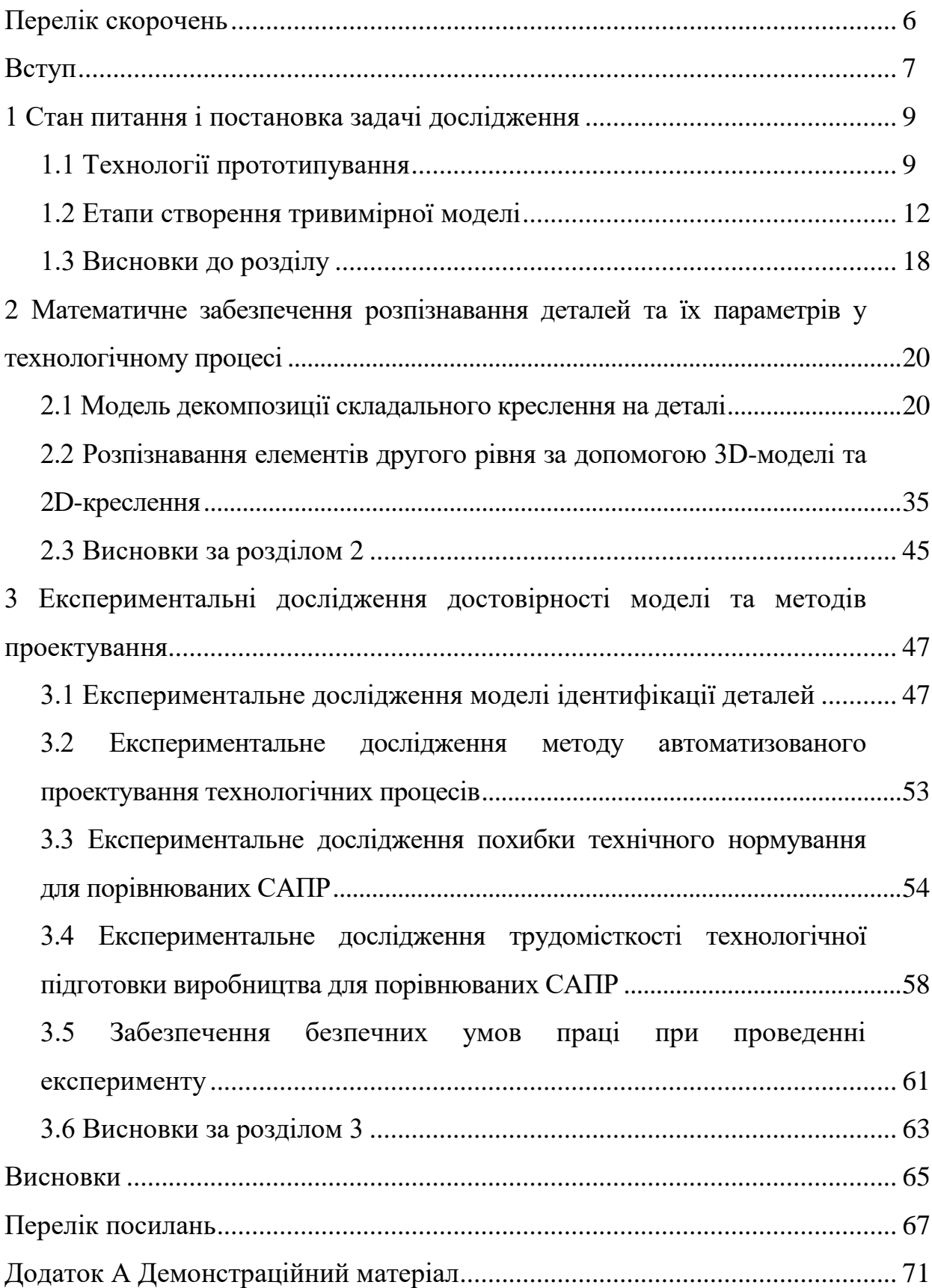

# **ПЕРЕЛІК СКОРОЧЕНЬ**

- ЄСКД єдина система конструкторської документації;
- КТЕ конструкторсько-технологічний елемент;
- ЛП лінгвістична змінна;
- САПР системи автоматизованого проектування;
- ЧПК числове програмне керуванням;
- CAD computer-aided design;
- STL stereo lithography.

### **ВСТУП**

Створення деталей радіоелектронного приладобудування – тривалий процес проектування, що складається з декількох стадій і послідовних наближень до остаточного варіанту, дорогий цикл технологічної підготовки виробництва. У цьому процесі бере участь безліч різних фахівців – керівників, конструкторів, технологів. І завдання впровадження комп'ютерної технології проектування виробництва полягає не в тому, щоб скоротити терміни і витрати при проектуванні і технологічній підготовці виробництва, а також і підвищити якість виробів [1, 2].

На стадії проектування важливо по можливості скоротити число ітерацій і викликаних ними переробок конструкції, відмовитися від частини натурних випробувань і макетування. Таких результатів можна досягти шляхом моделювання процесу проєктування, коли система відображає (відтворює, моделює, описує, імітує) взаємодію всіх учасників в єдиному, організованому, доступному і достовірному інформаційному просторі й дає можливість працювати в зовсім новому режимі комп'ютерної технології [3].

Процес проектування у сучасних системах автоматизованого проектування (САПР) розподілений на етапи: моделювання 3D-моделі деталі, проектування технологічного процесу, розробка керуючої програми для верстатів з числовим програмних керуванням (ЧПК). Даний підхід до проектування знижує економічний ефект застосування САПР і можливість їх адаптації під ресурси конкретного підприємства, та не дозволяє розробити повністю інтегровану САПР [4].

У зв'язку з цим вирішення задачі інтеграції систем автоматизованого проектування дозволяє спростити передачу даних про деталі між САПР шляхом об'єднання усіх етапів проектування деталей у єдиному інтерфейсі на одному робочому місці інженера-технолога. Вказаний підхід знижує час і можливість виникнення помилок під час передачі даних між етапами проектування, а також дозволяє досягнути мінімальної трудомісткості виробництва [1, 5].

Значні труднощі при розробці інтегрованих САПР пов'язані зі складанням та реалізацією інтерактивної системи об'єднання усіх етапів проектування, можливістю передачі інформації між етапами всередині однієї системи з адаптацією математичних моделей та методів автоматизованого проектування на підприємствах. У зв'язку з цим інтеграція всіх етапів проектування від моделювання деталі до підготовки керуючих програм для станків з ЧПУ в одній САПР є актуальним завданням.

Таким чином метою кваліфікаційної роботи є розробка математичних моделей технологічного процесу формоутворення деталей радіоелектронного приладобудування для підвищення ефективності проектування та зниження трудомісткості їх виготовлення на етапах технологічної підготовки виробництва.

Об'єкт дослідження – процес розробки деталей радіоелектронного приладобудування.

Предмет дослідження – методи швидкого прототипування виготовлення деталей радіоелектронного приладобудування

Для досягнення поставленої мети необхідно вирішити такі завдання:

– розробити математичну модель декомпозиції складального креслення на конструкторсько-технологічні елементи, що дозволяє скоротити трудомісткість проектування 3D-моделі;

– розробити метод автоматизації проектування технологічного процесу формоутворення деталей на базі розпізнаних конструкторсько-технологічних елементів, що дозволяє проектувати оптимальний шлях технологічного процесу;

– провести експериментальні дослідження для перевірки правильності розробленої програми.

Робота виконана згідно з [6, 7]. Результати дослідження опубліковані в [8].

### **1 СТАН ПИТАННЯ І ПОСТАНОВКА ЗАДАЧІ ДОСЛІДЖЕННЯ**

### 1.1 Технології прототипування

При конструюванні виробів радіоелектронного приладобудування, мехатронних пристроїв або складних інтегрованих систем, часто створюються елементи системи, які в загальному випадку є базовими і повторюваними від проекту до проекту, але, незважаючи на це, щоразу розробникам доводиться їх реалізувати заново [9].

Все це не тільки забере час, але й відволікає увагу від функціональної частини пристрою. Саме з цієї причини постійно здійснюється пошук рішень для конструктора, що дозволяє спростити завдання створення прототипів технічних пристроїв з електронною та програмною складовою [9].

Технології прототипування передбачають вирішення цілого ряду завдань із передачі (експорту) цифрової, конструкторської та технологічної документації на етапах цифрового виробництва. Питання забезпечення сумісності форматів даних у рамках єдиного інформаційного простору підприємства є першочерговими [10]. У будь-якому виробництві основними факторами є продуктивність, вартість та якість продукції.

Початковим етапом цифрового інструментального виробництва є комплексне проектування вузлів і деталей виробів радіоелектронного приладобудування з використанням засобів САПР. Останнім часом все більшого поширення знаходять параметричні засоби автоматизованого проектування, якнайкраще орієнтовані на реалізацію комплексних проектів за умов синхронного проектування [4]. Узагальнену концепцію розгортання інтегрованого цифрового виробництва не можна відокремлювати від класичної CALS інфраструктури у концепції Lean Production [11].

Для багатьох застосувань традиційні процеси проектування та виробництва накладають низку неприйнятних обмежень, включаючи дороговизну інструментів, кріплення та необхідність складання складних деталей.

Одним із засобів прискорення початкових етапів розробки продукту за допомогою швидкого і простого способу виробництва прототипів, який дозволяє створювати кілька ітерацій продукту швидко і якісно при виборі оптимального рішення є технології швидкого прототипування (Rapid Prototyping).

Швидкість створення прототипу залежить від функціональних можливостей технологічного обладнання. Для виготовлення прототипу електронного пристрою необхідно використовувати різноманітний інструментарій, наприклад фрезерний верстат для створення малюнка друкованої плати та 3D-принтер для виготовлення корпусів [11]. Це економить час і гроші на початковому етапі всього процесу розробки продукту і забезпечує точність виготовлення. Прототипування, ймовірно, як і раніше, є найбільшим застосуванням 3D-друку сьогодні. Розвиток і вдосконалення процесу технології і матеріалів, з моменту появи 3D-друку для прототипування, призвели до того, що 3D-друк вийшов за рамки промислового прототипування і виробництва, оскільки технологія стала більш доступною для невеликих компаній і навіть окремих осіб.

Для багатьох застосувань традиційні процеси проектування та виробництва накладають низку неприйнятних обмежень, включаючи дороговизну інструментів, кріплення та необхідність складання складних деталей. Крім того, такі субтрактивні виробничі процеси, як механічна обробка, можуть призвести до того, що втрачається до 90% початкового матеріалу. На відміну від цього, 3D-друк – це процес безпосереднього створення об'єктів шляхом додавання матеріалу шар за шаром різними способами, залежно від використовуваної технології (рис. 1.1) [12, 13].

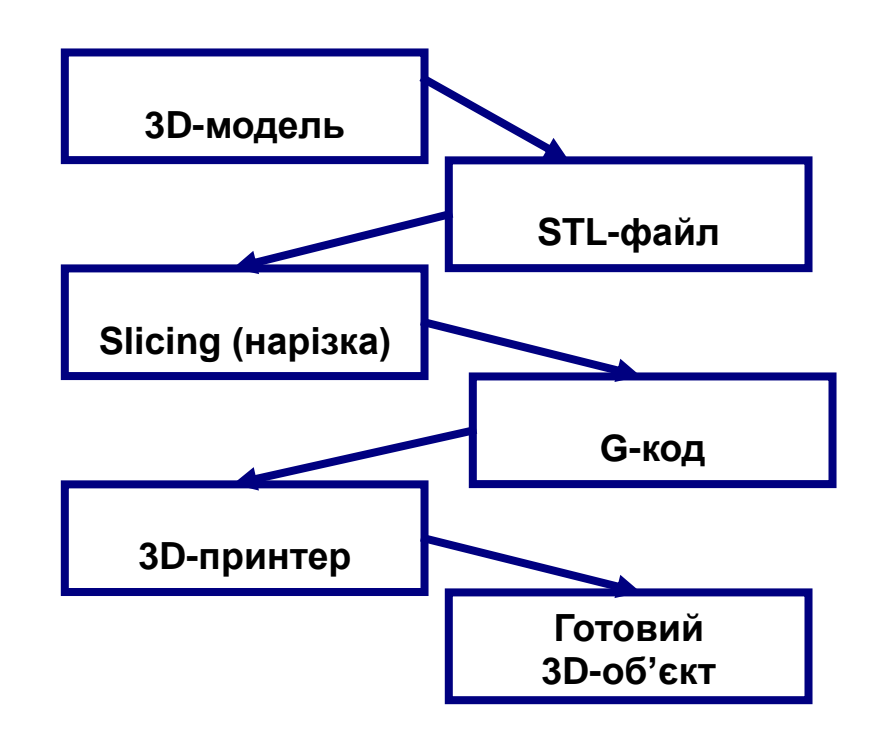

Рисунок 1.1 – Робочий процес 3 D-друку

Для 3D-друку потрібен вхідний САПР-файл для об'єкта, який, може бути спроектований у будьякому програмному забезпеченні для 3Dмоделювання, або отриманий шляхом реверс інжинірингу за допомогою 3Dсканеру.

Процес 3D-друку починається з 3D-моделі, яка потім перетворюється в файл стереолітографії (STL) – формат, який зазвичай використовується для 3D-друку [14]. Процес розрахунку шляху друку на основі тривимірного модельного файлу відомий як slicing (нарізка). Нарізка відбувається за допомогою програмного забезпечення нарізки, наприклад, Simplify 3D.

ПЗ створює віртуальне середовище для перевірки процесів 3D-друку, яке дає змогу попередньо переглянути результати друку та запобігти помилкам перед початком друку. Для розрахунку шляху друку інструмент нарізки намагається виявити тверді форми моделі.

Отже, тверді фігури розрізаються на шари, а STL-файл нарізається на послідовні шари, що є зручними для інструкцій друку та для створення екструзійних шляхів (що заповнюються пластмасовим матеріалом), потім відбувається перетворення на G-коди [12].

G-коди легко зчитуються 3D-принтерами для ініціювання точок друку. Параметри друку, такі як відсоток заповнення, діаметр сопла, множник екструзії, верхній і нижній шари та напрямок контуру, що впливають на якість друку, також встановлюються G-кодами. Неправильні конфігурації, такі як невідповідні налаштування екструдера, відстань втягування, швидкість втягування, налаштування шару, налаштування заповнення та налаштування температури можуть призвести до згубних результатів [11].

3D-принтер ж наносить послідовні шари рідкого, порошкоподібного, паперового або листового матеріалу, вибудовуючи тривимірну модель з серії поперечних перерізів. Ці шари, відповідні віртуальним поперечним перетинах в CAD-моделі, з'єднуються або сплавляються разом для створення об'єкта заданої форми.

Основною перевагою даного методу є можливість створення геометричних форм практично необмеженої складності.

1.2 Етапи створення тривимірної моделі

3D-модель – це об'ємна фігура в просторі, створювана в спеціальній програмі. За основу, як правило, приймаються креслення, фотографії, малюнки та детальні описи, спираючись на які, фахівці і створюють віртуальну модель.

Створення 3 D-моделі об'єкта здійснюється за допомогою програм 3 Dмоделювання. На першому етапі 3D-моделювання проводиться збір інформації: ескізи, креслення, фотографії і відеоролики, малюнки, часто навіть використовують готовий зразок виробу – в загальному, все, що допоможе зрозуміти зовнішній вигляд і структуру об'єкту. На основі отриманої інформації створюється тривимірна модель за допомогою спеціальної комп'ютерної програми. Після того як модель буде виконана, на неї можна буде подивитися з будь-якого ракурсу, наблизити, віддалити, внести необхідні корективи. Сама по собі модель вже готова для подальшого використання – друку на 3-D-принтері або будь-якого іншого методу прототипування [15].

3D-друк вимагає також багато ручної праці, що включає попередню підготовку і подальшу обробку надрукованих деталей для досягнення їх бажаної якості [15]. 3D-друк здійснюється наступним чином:

Етап 1. Створення цифрової моделі. Процес 3D-друку починається з розробки майбутнього тривимірного об'єкта в 3D-редакторі або CADпрограмі («AutoCAD», «Компас», «SolidWorks», Fusion 360 тощо). Просту модель може створити будь-який користувач, який має навички роботи з персональним комп'ютером і стандартними пакетами прикладних програм. На створення тривимірного об'єкта потрібно від декількох годин до декількох днів, все залежить від ступеня складності моделі.

Будь-яка САПР є програмою, на вході якої подаються вихідні дані, на виході отримуємо результати їх обробки у вигляді цифр, графіків чи креслень, зазвичай, оформлених як окремі документи [11]. Жодна САПР не існує абстрактно, вона мусить бути конкретною, наприклад, штампової оснастки, електродвигуна автомобіля. Іншими словами, САПР – це об'єкт деякого проектування, структура якого має містити, як мінімум, п'ять основних складових:

– об'єкт проектування, під яким мається на увазі опис структури та властивостей виробу, що проектується [11, 15];

– інтерфейс користувача, який відповідає об'єкту проектування, для завдання вихідних даних на звичній мові для фахівця, в якості якого виступає користувач системи [11];

– допоміжні дані, що беруть участь у процесі проектування (нормативи, стандарти, графіки тощо);

– методики розрахунків, використання яких веде до одержання кінцевого результату роботи програми [11];

– документування результатів роботи програми.

Етап 2. Експорт 3D-моделі в STL-формат. Коли моделювання

закінчено, слід зберегти отриманий файл в STL-формат, який розпізнає більшість сучасних 3D-принтерів. Для цього потрібно вибрати в меню пункт «Зберегти як» або «Import / Export», в залежності від використовуваної програми. Перед експортом файлу слід вказати ступінь деталізації моделі. Якщо вибрати параметр «Точно», то розбиття вийде щільним, готовий файл займе досить багато місця на жорсткому диску комп'ютера і буде довше оброблятися спеціальним програмним забезпеченням, але зате на виході користувач отримає об'єкт з високоякісною поверхнею. Якщо вибрати параметр «Грубо», то розбиття вийде нещільним, готовий файл займе на жорсткому диску менше місця і буде швидше оброблятися в спеціальній програмі, але і якість зовнішніх поверхонь буде значно нижча.

Етап 3. Генерування G-коду. STL-файл з майбутнім об'єктом обробляється спеціальною програмою-слайсер, яка переводить його в керуючий G-код. Якщо модель не піддати слайсингу, то 3D-принтер не розпізнає її. Найбільш популярні програми – Cura, Slic3r, Kisslacer, Skineforge та ін.

Етап 4. Підготовка 3D-принтера до роботи. На етапі підготовки 3Dпринтера з технологією FDM-друку до роботи слід наклеїти на робочу платформу спеціальну самоклеючу плівку і завантажити в спеціальний відсік бобіну з полімерними нитками.

Етап 5. Друк 3D-об'єкта. Сам по собі процес тривимірного друку досить простий. Друкуюча головка видавлює в робочу зону перший шар розплавленого пластику, після чого платформа опускається вниз на товщину шару і починається формування наступного шару, який накладається поверх попереднього. Після завершення друку кожного шару платформа опускається вниз, так відбувається протягом усього циклу друку, поки на платформі не з'явиться готовий об'єкт.

Етап 6. Фінішна обробка об'єкта. Після завершення друку більшість 3D-моделей мають численні виступи і нависаючі елементи, які необхідно акуратно видалити.

Якість друкованої деталі безпосередньо залежить від двох речей: налаштування принтера та якості цифрової моделі деталі, що використовується для друку. Дуже важливу роль відіграє якість моделювання тривимірної деталі перед друком.

Незважаючи на наявність високотехнологічних CAD/CAM/CAEсистем, проблема обміну інженерними даними, насамперед структурними елементами моделей, на даний момент залишається не повністю вирішеною.

Відкриті формати даних, такі як STEP, IGES тощо, так і полігональні формати STL тощо, проблему не вирішують [16]. Звісно, ці проблеми посилюються зі зростанням складності моделей продукції, але вони існують і при використанні технологій 3D-прототипування [17].

Формати STL і 3MF (він же 3D Manufacturing Format) широко використовуються для зберігання тривимірних моделей об'єктів і передачі їх у геометричні дані на обладнання для швидкого прототипування. Тривимірна геометрія у провідних системах 3D CAD описується поверхнями вищого порядку, а під час тріангуляції поверхня моделі ділиться на невеликі трикутники – грані.

Кожна грань описується чотирма наборами даних: координатами X, Y, Z кожної з трьох вершин і вектором нормалі, який описує орієнтацію аспекту, спрямованим назовні від моделі. Для всіх пошарових систем необхідно, щоб 3D-модель була розрізана на горизонтальні зрізи, щоб згодом можна було відтворити її геометрію у вигляді фізичної моделі шар за шаром.

Сучасні препроцесори почали дуже ефективно працювати з форматом STL як вхідною геометрією. Препроцесор створює нову сітку на геометрії STL на основі параметрів сітки, визначених калькулятором. Спочатку створюється поверхнева сітка, а потім – об'ємна. Цей алгоритм працює надійно з правильно підготовленим файлом STL. Більшість сучасних систем САПР автоматично створюють файли STL з твердої геометрії.

Тривимірні тверді дані перетворюються на багатогранну сітку трикутників і зберігаються у файлі STL. Моделі із занадто низькою або високою роздільною здатністю можуть спричинити проблеми з 3D-друком і призвести до несподіваних результатів.

Так, наприклад, створений файл STL з низькою роздільною здатністю не надасть 3D-моделі необхідної якості поверхні, а отже, результат друку буде незадовільним. Файл з такою роздільною здатністю буде великим за розміром, що не дозволить його відкрити на етапі підготовки до друку, а такий надзвичайний рівень деталізації не дозволить 3D-принтеру роздрукувати нашу модель.

Однак, якщо потрібно отримати дуже детальний результат, і особливо з малими розмірами, то доведеться підбирати параметри наближення моделі з урахуванням особливостей технологічного обладнання (діаметр сопла друкуючої головки, товщина шару, точність позиціонування).

На рисунку 1.2 схематично показано повний життєвий цикл виготовлення моделі на 3D-принтері і передбачає наступні етапи створення кінцевого продукту [16, 17]:

– cтворення базової концепції виробу;

– підготовка CAD-моделі (computer-aided design – комп'ютерна підтримка проектування), тобто створення електронної (цифрової) конструкторської та технологічної документації на спроектований виріб;

– створення STL-файлу (stereo lithography – стереозображення), тобто отримання файлу в форматі, що використовується для зберігання об'ємних тривимірних моделей;

– розділення на шари – віртуальне розділення виробу на шари в контурних межах проектованого виробу;

– 3D-друк, який власно передбачає фізичне створення виробу на 3Dпринтері на основі попередньо створених цифрових моделей;

– фінішна обробка для надання виробу необхідних якостей, властивостей чи зовнішнього виду, що передбачає можливу абразивну, хімічну, фізичну, теплову, декоративну чи іншу обробку;

– отримання готового виробу та активне використання;

– утилізація деталі;

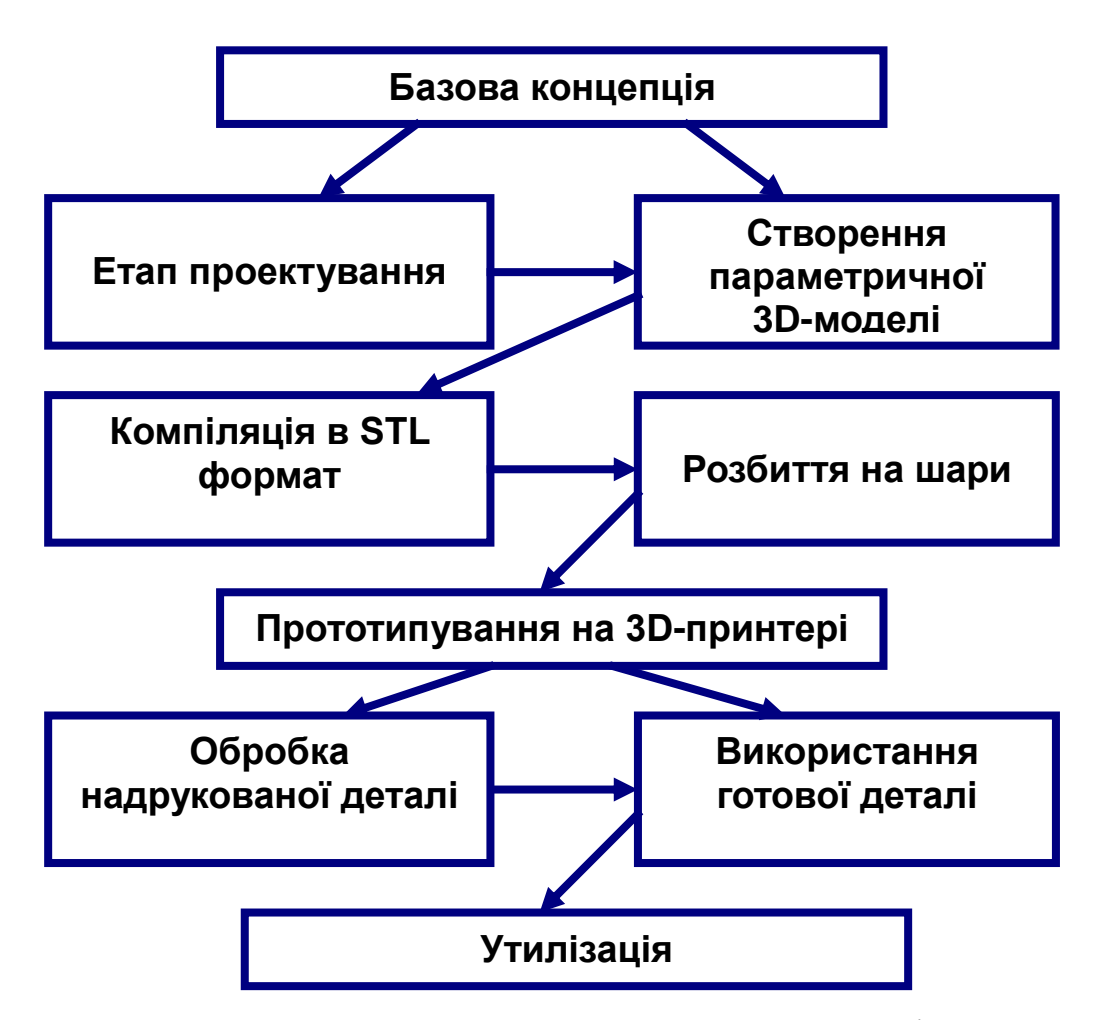

Рисунок 1.2 – Етапи створення моделі

Існує велика кількість CAD систем, для розробки конструкцій здатних проектувати цифрові 3D-моделі будь-якої складності, але кожна програма має певні недоліки, які впливають на якість поверхні і досягнуту геометричну точність прототипу.

На даний час САD системи, як правило, добре інтегровані із САМ системами. Питання передачі інформації про деталі в системи проектування керуючих програм для верстатів зі ЧПУ досить повно досліджені й описані, проблеми з передачею інформації в цьому випадку не виникає. Передача геометричної інформації здійснюється за допомогою обмінних файлових форматів (IGES, SТЕР, STL).

Формат \*.STL є основним для технологічного процесу друку на 3D-

принтерах. Особливістю даного формату є розбиття геометрії цифрової моделі на модель, яка складається з набору рівносторонніх трикутників. Кількість трикутників залежить від вибраного CAD продукту (рис. 1.3).

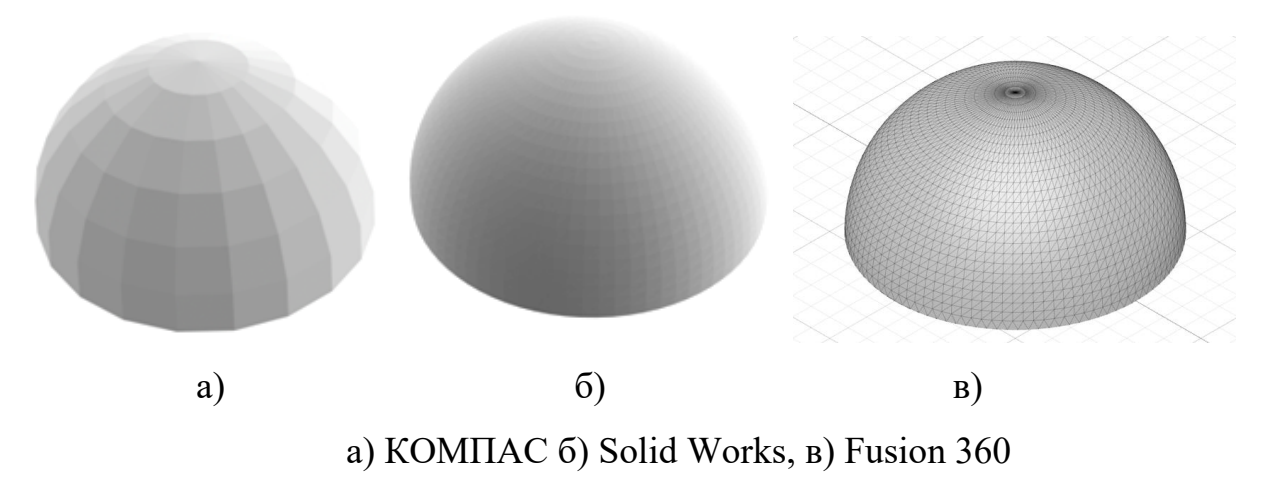

Рисунок 1.3 – Представлення цифрових моделей в форматі STL

Аналіз рисунку 1.3 показав що препроцес у програмних продуктів різний. У системи Fusion 360 або Solid Works є можливість отримати достатньо дрібну сітку трикутників, ніж в системі КОМПАС.

3D-принтер повністю повторює форму кінцевого продукту з формату \*.STL, тому значення шорсткості в зразка 1.3, в буде значно вищою [12, 16, 18]. Після запуску спеціальною програмою файлу в форматі .STL, вона ділить модель на шари (слайси) і розписує їх на G-code.

1.3 Висновки до розділу

Сучасне виробництво потребує більш зручних, зрозумілих, швидких та ефективних інструментів оцінки конструкцій. Починаючи з 70-х років ХХ ст. такі інструменти розробляються спочатку у вигляді «паперових» методик, а згодом – у вигляді програмного забезпечення, що виконує аналіз конструкції.

Незважаючи на велику кількість досліджень, присвячених автоматизації проектування цифрової 3D-моделі, питання створення алгоритмів, процедур, що вирішує дану задачу, залишається лише в стадії становлення і потребує подальшого розвитку.

Аналіз існуючих рішень в галузі математичного опису цифрової 3Dмоделі виробу виявив найбільш придатною модель у вигляді функцій ідентифікації. Дана модель може бути отримана в автоматичному режимі з тривимірної моделі виробу. На її основі методом зворотного синтезу в автоматичному режимі може бути синтезована множина послідовностей складання виробу.

Питання визначення кінематичної структури виробу на основі такого математичного представлення складального виробу раніше не розглядалось, проте, очевидним є те, що інформація, необхідна для ідентифікації можливих рухів у з'єднанні (обмеження рухливості у вигляді набору одиничних баз), в даній моделі присутня.

Недоліком існуючих методів є неповне і неформалізоване представлення обмежень на інтеграцію деталей. Для усунення таного недоліку, у роботі, необхідно розробити математичну модель декомпозиції складального креслення на конструкторсько-технологічні елементи, що дозволяє скоротити трудомісткість проектування 3D-моделі та експериментально підтвердити правильність розробленої програми.

### **2 МАТЕМАТИЧНЕ ЗАБЕЗПЕЧЕННЯ РОЗПІЗНАВАННЯ ДЕТАЛЕЙ ТА ЇХ ПАРАМЕТРІВ У ТЕХНОЛОГІЧНОМУ ПРОЦЕСІ**

2.1 Модель декомпозиції складального креслення на деталі

При впровадженні систем автоматизації проектування технологічних процесів для вирішення завдань підготовки виробництва виникає проблема: з одного боку, необхідно максимально прискорити розробку прикладних систем для рішення конкретних виробничих завдань, з іншого боку – максимально враховувати світовий досвід і тенденції розвитку автоматизованих систем проектування. У закордонних і вітчизняних публікаціях не відображено, як реалізована методологія паралельного проектування, спільного використання даних. Тому при виборі стратегії необхідне сполучення двох методів створення систем (зверху вниз і знизу нагору) для досягнення розумного компромісу, що дозволяє уникнути двох небезпек: безпредметності – коли концепції глобальної інтеграції не спрацьовують на конкретних завданнях, і безсистемності – коли окремі локальні додатки неможливо об'єднати в єдину систему.

Підприємство зацікавлене в тому, щоб при впровадженні CAD/CAM/CAE систем, технологічні додатки ввійшли до складу систем з мінімальними доробками. Оскільки час опису конструктивно-технологічних властивостей виробів (деталей, складальних одиниць) для входу в підсистеми технологічного проектування значно перевершував час самого проектування, ефект такої автоматизації істотно знижувався [11].

Для проведення досліджень по передачі інформації з CAD у розроблювальну систему автоматизованого проектування операційного технологічного процесу необхідно визначити клас деталей, з яких складається складальне креслення. Відповідно до єдиної системи конструкторської документації (ЄСКД) існують 71,72,73,74,75 класи деталей. Для проведення досліджень і відпрацьовування методологій були обрані типи деталей, що найчастіше зустрічаються, які виготовляються в загальних галузях машинобудування й становлять у середньому до 90 – 91% від всіх деталей. Обрані основні два класи й два підкласи представлені в табл. 2.1 [19].

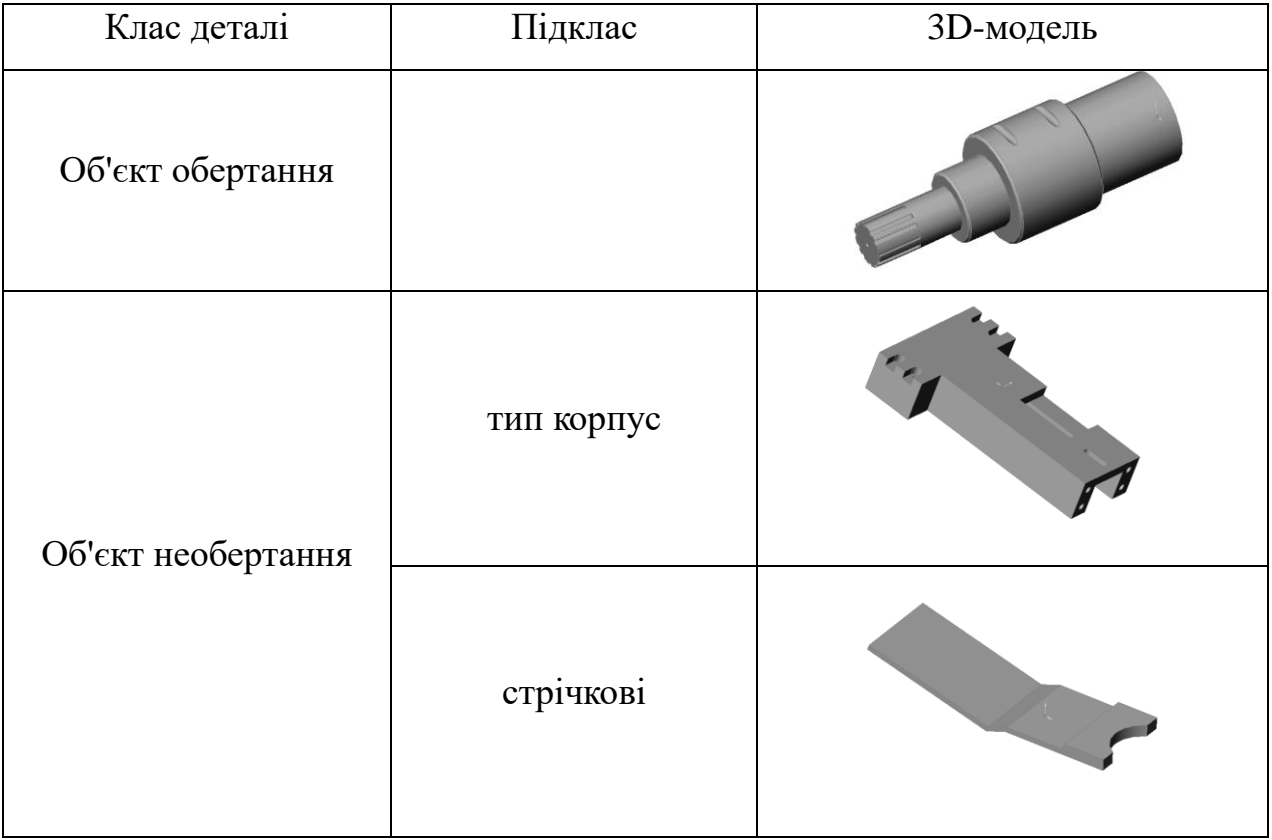

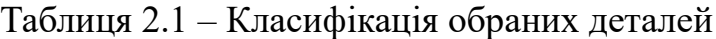

Для декомпозиції 3D-моделі складального креслення й виділення в ньому конструкторсько-технологічних елементів можна зробити процес розпізнавання на основі топологічних і геометричних особливостей конструкторсько-технологічних елементів та їх верифікацій відповідно до визначених правил.

Нехай складальне креслення буде представлене у вигляді чіткої безлічі Q , що включає два основних компоненти: множини моделей деталей і множини відносин між ними:

$$
Q = \langle M_i, O \rangle, \tag{2.1}
$$

де *M<sup>i</sup>* – множини моделей деталей;

*O* – множини відносин між ними.

Будь-яка модель *Mi* в залежності від класу деталі по ЄСКД складається із двох основних компонентів: множин об'єктів і множин відносин між ними [20–21]:

$$
M_i = \langle N_i, O \rangle, \tag{2.2}
$$

де *N<sup>i</sup>* – множини конструкторсько-технологічних елементів;

*O* – множини відносин між ними.

Опис інформації про конструкторсько-технологічні елементи за допомогою визначника *Ni* представляє собою сукупність параметрів, що однозначно визначають форму об'єкта, розміри, шорсткість поверхні, клас точності, відхилення від правильної форми і її фізико-механічні властивості:

$$
N_i = \langle \Phi, P, C \rangle, \tag{2.3}
$$

де *Ф* – параметр, що визначає форму (однозначну);

*Р* – розміри, шорсткість, відхилення від правильної форми;

*C* – фізико-механічні властивості.

При декомпозиції складального креслення по геометричній моделі деталі для з'ясування однозначної або початкової форми деталі неможливо описати конструкторсько-технологічний елемент (КТЕ), використовуючи тільки чіткі, однозначні поняття [20]. Так, висота деталі типу стрічка, отримана шляхом пресування, задана числом, не несе інформації про призначення деталі. Людина здатна відокремити, наприклад, циліндричний щабель від прямої канавки, оцінюючи її довжину, у порівнянні з габаритними

розмірами деталі як значну або незначну, що може дати інформацію про призначення КТЕ. Крім того, для різних розмірів деталей незначна довжина може в числовому виді перевищувати значну. Це дозволяє розробити гнучку математичну модель, що може задовольнити будь-який вид виробництва шляхом зміни вхідних даних (максимального діаметра, довжини, заготівлі й т.д.) без зміни ядра математичної моделі. У даному дослідженні обрані критерії змішаного типу виробництва (дрібногабаритний для виробництва деталей РЕА й середньогабаритний). Даний вибір зумовлений ускладненням поставленого завдання дослідження і є доказом гнучкості обраної математичної моделі. Отже, обмеження, прийняті для доказу даної математичної моделі, можуть бути змінені залежно від виду виробництва, устаткування й завдань, які ставляться технологом або інженером.

У зв'язку із цим при декомпозиції складального креслення на геометричні моделі деталі й на деталі КТЕ зручно застосувати теорію нечітких множин, запропоновану Л. А. Заде [22], і яка є математичним апаратом для формалізації неточної, непевної, суперечливої інформації.

Л. А. Заде розширив класичне кантівське поняття множин, допустивши, що характеристична функція (функція приналежності елемента множин) може приймати будь-які значення в інтервалі [0,1], а не тільки значення 0 або 1. Такі множині були названі ним нечіткими (fuzzy logic). Увівши поняття лінгвістичної змінної (ЛП), тобто змінної, значеннями якої є слова або фрази природної мови, що формалізуються у вигляді нечітких множин на загальній області визначення, Л. А. Заде заклав основи моделювання наближених міркувань, що знайшли застосування в цілому ряді практичних додатків, пов'язаних з керуванням складними системами, прийняттям рішень в умовах невизначеності й т.д.

Перед початком дослідження з декомпозиції складального креслення на класи деталі опишемо поняття нечітких множин.

Нехай *E* – універсальна множина, *x* – елемент *E .* Нечітка підмножина *A* універсальної множини *E* визначається як множина упорядкованих пар:

$$
A = \{ \mu(x)x \}, \tag{2.4}
$$

де *μ(x)* – характеристична функція приналежності (або просто функція приналежності), що приймає значення в деякому цілком упорядкованій множин *M ,* у якості якого на практиці звичайно використається відрізок [0,1]. Функція приналежності вказує ступінь (або рівень) приналежності елемента *x* підмножині *A*. У випадку ж, якщо *M = [0,1]*, та нечітка множина *A* приводиться до звичайної (чіткої) множини.

Додатково до нечітких множин уводяться поняття нечіткої й лінгвістичної змінних. Нечітка змінна характеризується трійкою *α,X,A>,* де *α* – найменування змінної; *X* – універсальна множина (область визначення *α* ); *A* – нечітка множина на *X ,* що описує обмеження на значення нечіткої змінної *α* . Таким чином, нечітка змінна може розглядатися як змінна з нечіткою областю значень.

Лінгвістичної змінної називається набір

$$
\langle \beta, T, X, G, M \rangle, \tag{2.5}
$$

де *β* – найменування ЛП;

*T* – множина її значень (термів), що представляють собою найменування нечітких змінних, які використаються для формалізації (задають семантику термів);

*G* – синтаксичне правило генерації елементів терми-множині *T ;*

*M* – семантичне правило, що ставить у відповідність кожному терму деяку нечітку змінну на універсальній множині *X .*

У рамках досліджень при математичному описі декомпозицій складального креслення для кожного класу деталей зробимо описи параметра *Ф* , що визначає однозначну форму деталі, отже, приналежність деталі своєму класу з мінімальним набором змінних для опису типу деталі.

Для об'єктів обертання, які ставляться до 71 класу деталей, відповідно до класифікатора ЄСКД, у даному дослідженні запропоновано використати дві основні характеристики, які можуть визначити приналежність деталі до даного класу: присутність діаметра *D* в підставі деталі й довжина деталі *L* , представлені на рис. 2.1.

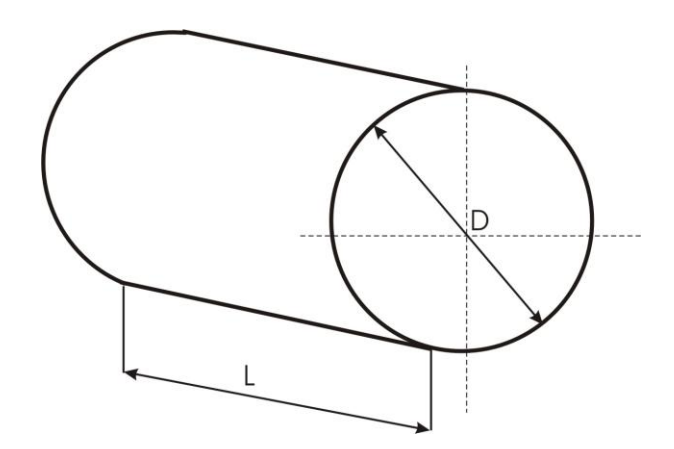

Рисунок 2.1 – Вибір основних параметрів деталей об'єктів обертання

Зробимо математичний запис параметрів для об'єктів обертання:

$$
\Phi = , \tag{2.6}
$$

де *D* – присутність діаметра в підставі деталі обертання.

Присутність діаметра є чітким поняттям і може бути формалізоване за допомогою лінгвістичною змінної (*ЛП<sub>D</sub>* ).

$$
J\!I\!I_D = \langle \beta_D, T_D, \rangle \,,\tag{2.7}
$$

де *<sup>D</sup> β* – присутність діаметра,

*T<sup>D</sup>* – множина значень *ЛП<sup>D</sup>* (терм-множин), що представляє собою наступний набір чітких змінних:  $T_D^2 =$ {"є присутнім", "відсутній"}.

Формалізоване математичне подання значень чіткої приналежності може бути описано наступною залежністю:

$$
\mu_{\phi}(D) = \begin{cases} 1, \text{de } " \in n \text{pucymni} \mathcal{M}"; \\ 0, \text{de } " \text{eio} \text{cymni} \mathcal{U}", \end{cases} \tag{2.8}
$$

де *L* – довжина деталі щодо осі обертання, є нечітким поняттям і може бути формалізована за допомогою лінгвістичною зміною:

$$
JIII_L = \langle \beta_L, T_L, X_L, G_L, M_L \rangle, \qquad (2.9)
$$

де β<sub>L</sub> – довжина деталі;

*T<sup>L</sup>* – множина значень *ЛП<sup>L</sup>* (терм-множин), що представляє собою наступний набір чітких змінних: *TL* ={"незначна", "більша"};

*X <sup>L</sup>* – область застосування, що має вид *XL* =[1мм, 1000мм];

*G<sup>L</sup>* – синтаксичне правило;

 $M_{L}$  – семантичне правило завдання нечітких підмножин множин  $X_{L}$ , функція приналежності яких графічно представлена на рис. 2.2.

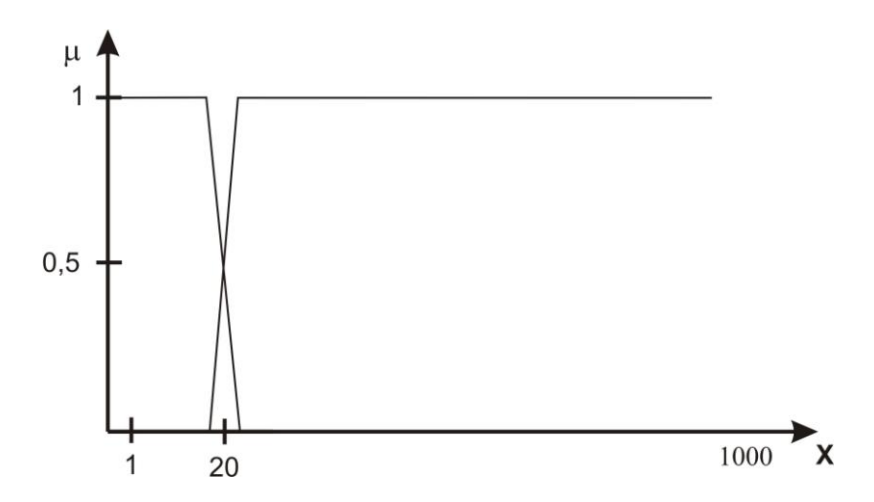

Рисунок 2.2 – Графік функцій приналежності нечітких множин, що формалізують терми лінгвістичних змінних

Формалізоване подання значень функцій приналежності може бути описане у вигляді наступних залежностей для нечітких підмножин:

*TL* ={"незначна"};

$$
\mu_{\phi}(L) = \begin{cases}\n1, & \text{if } \theta \le X \le 18; \\
0, & \text{if } \theta < 0, \\
0, & \text{if } \theta \le X \le 22; \\
0, & \text{if } \theta \ge 2 \le X \le 1000,\n\end{cases} \tag{2.10}
$$

*TL* ={"більша"};

$$
\mu_{\phi}(L) = \begin{cases} 1, \text{de } 20 < X < 1000; \\ 3, 53 - 0, 16X, \text{de } 18 \le X \le 22; \\ 0, \text{de } 0 \le X < 20. \end{cases} \tag{2.11}
$$

Об'єкти необертання, які ставляться до 73 класу деталей відповідно до класифікатора ЄСКД, діляться на підкласи: деталі типу корпус і деталі типу стрічка й профільні деталі. Розглянемо кожен підклас окремо.

Для деталей типу корпус у даному дослідженні буде запропоновано використати шість параметрів опису приналежності об'єкта до даного класу: *B* – ширина об'єкта, *L* – довжина об'єкта, *N* – висота об'єкта, *α* – кут нахилу. Вони представлені на рис. 2.3.

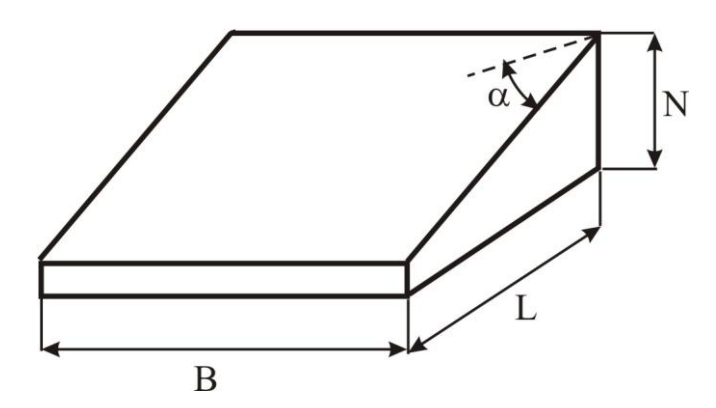

Рисунок 2.3 – Вибір основних параметрів деталей типу корпус

Математичний запис всіх параметрів для деталей типу корпус представлений у формулі ( 2.3):

$$
\Phi = \langle B, L, N, \alpha \rangle, \tag{2.12}
$$

де *B* – ширина деталі, є нечітким поняттям і може бути формалізована за допомогою лінгвістичною зміною:

$$
J\!I\!I\!I_B = \langle \beta_B, T_B, X_B, G_B, M_B \rangle, \tag{2.13}
$$

де  $\beta_{B}$  – ширина деталі;

*T<sup>B</sup>* – множин значень *ЛП<sup>L</sup>* (терм-множин), що представляє собою наступний набір чітких змінних:  $T_B =$ {"незначна", "більша"};

 $X_{\scriptscriptstyle B}$  – область застосування, що має вид  $\overline{X}_{\scriptscriptstyle B}$  =[1мм, 100мм];

 $G_B$  – синтаксичне правило;

 $M_{\,B} -$  семантичне правило завдання нечітких підмножин множині  $\,X_{\,B} \, ,$ функція приналежності яких графічно представлена на рис. 2.4.

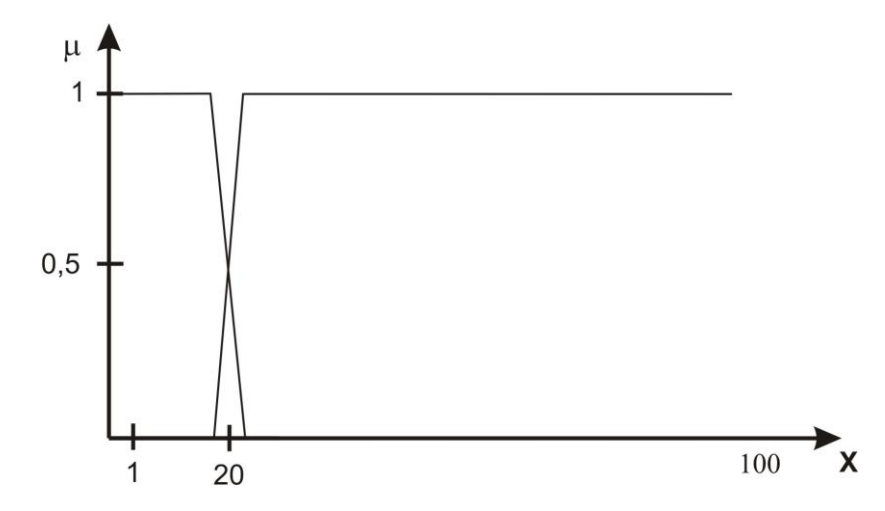

Рисунок 2.4 – Графік функцій приналежності нечітких множин, що формалізують терми лінгвістичних змінних

Формалізоване подання значень функцій приналежності може бути описане у вигляді наступних залежностей для нечітких підмножин:

 $T_B = \{$ "незначна"};

$$
\mu_{\phi}(B) = \begin{cases} 1, & \text{if } \phi \in X \le 18; \\ 0, & \text{if } \phi \in X \le 18 \le X \le 22; \\ 0, & \text{if } \phi \in 22 \le X \le 1000, \end{cases} \tag{2.14}
$$

 $T_B =$ {"більша"};

$$
\mu_{\phi}(B) = \begin{cases} 1, \text{de } 22 \le X \le 1000; \\ 0,007X + 0,36, \text{de } 18 \le X \le 22; \\ 0, \text{de } 0 \le X \le 18. \end{cases} \tag{2.15}
$$

де *L* – довжина деталі, є нечітким поняттям і може бути формалізована за допомогою лінгвістичною зміною:

$$
JIII_L = \langle \beta_L, T_L, X_L, G_L, M_L \rangle, \qquad (2.16)
$$

де  $\beta_{\scriptscriptstyle L}$  – довжина деталі;

*T<sup>L</sup>* – множин значень *ЛП<sup>L</sup>* (терм-множин), що представляє собою наступний набір чітких змінних: *Т<sub>L</sub>* ={"незначна", "більша"};

*X <sup>L</sup>* – область застосування, що має вид *XL* =[1мм, 1000мм];

 $G<sub>L</sub>$  – синтаксичне правило;

 $M_{L}$  – семантичне правило завдання нечітких підмножин множині  $X_{L}$ , функція приналежності яких графічно представлена на рис. 2.2.

Формалізоване подання значень функцій приналежності може бути описане у вигляді наступних залежностей для нечітких підмножин:

*TL* ={"незначна"};

$$
\mu_{\phi}(L) = \begin{cases}\n1, & \text{if } \phi \in X \le 18; \\
0, & \text{if } \phi \in X \le 18, \\
0, & \text{if } \phi \in 22 \le X \le 1000, \\
0, & \text{if } \phi \in 22 \le X \le 1000,\n\end{cases} \tag{2.17}
$$

*TL* ={"більша"};

$$
\mu_{\phi}(L) = \begin{cases}\n1, \text{de } 22 \le X \le 1000; \\
0,007X + 0,36 \text{ de } 18 \le X \le 22; \\
0, \text{de } 0 \le X \le 18.\n\end{cases}
$$
\n(2.18)

де *N* – висота деталі, є нечітким поняттям і може бути формалізована за допомогою лінгвістичною змінної:

$$
J\!I\!I\!I_N = <\beta_N, T_N, X_N, G_N, M_N>, \qquad (2.19)
$$

де  $\beta_N$  – висота деталі;

 $T_N$  – множин значень  $J\!I\!I_N$  (терм-множин), що представляє собою наступний набір чітких змінних:  $T_{\scriptscriptstyle N}$  ={"незначна", "більша"};

 $X_{\scriptscriptstyle N}$  – область застосування, що має вид  $\overline{X}_{\scriptscriptstyle N}$  =[1 мм, 100мм];

*G<sup>N</sup>* – синтаксичне правило;

 ${M}_{\scriptscriptstyle N}$  – семантичне правило завдання нечітких підмножин множин  $\,X_{\scriptscriptstyle N}^{}\,,\,$ функція приналежності яких графічно представлена на рис. 2.4.

Формалізоване подання значень функцій приналежності може бути описане у вигляді наступних залежностей для нечітких підмножин:

 $T_N =$ {"незначна"};

$$
\mu_{\phi}(N) = \begin{cases} 1, & \text{if } \phi \in X \le 18; \\ 0, & \text{if } \phi \in X \le 18 \le X \le 22; \\ 0, & \text{if } \phi \in 22 \le X \le 1000, \end{cases} \tag{2.20}
$$

 $T_N = \{``6i$ льша"};

$$
\mu_{\phi}(N) = \begin{cases}\n1, \text{de } 22 \le X \le 1000; \\
0,007X + 0,36, \text{de } 18 \le X \le 22; \\
0, \text{de } 0 \le X \le 18.\n\end{cases}
$$
\n(2.21)

де *α* – присутність кутового нахилу. Присутність кутового нахилу є чітким поняттям і може бути формалізоване за допомогою лінгвістичною змінної ( *ЛП<sup>α</sup>* ):

$$
J\!I\!I\!I_a = \langle \beta_a, T_a, X_a, G_a \rangle, \qquad (2.22)
$$

де β<sub>α</sub> – присутність кутового нахилу;

*T<sup>α</sup>* – множин значень *ЛП<sup>α</sup>* (терм-множин), що представляє собою наступний набір чітких змінних:  $T_a =$ {"відсутній", "є присутнім"};

 $X_{a}$  – область застосування, що має вид  $\ X_{a}$  =[  $\rm O^{o}$  ,  $\rm 90^{o}$  < α < 360 $^{o}$ ];

*G<sup>α</sup>* – синтаксичне правило.

Формалізоване математичне подання значень чіткої приналежності може бути описане в наступній залежності:

 $T_a$  ={"відсутній"};

$$
\mu_{\phi}(\alpha) = \begin{cases} 1, & \text{if } \alpha = 0; \\ 0, & \text{if } \alpha = 0 \end{cases}
$$
 (2.23)

 $T_a$  ={" є присутнім "};

$$
\mu_{\phi}(\alpha) = \begin{cases} 1, & \text{if } \alpha < 360^{\circ} \text{ and } \\ 0, & \text{if } \alpha = 0^{\circ}. \end{cases}
$$
 (2.24)

Для деталей типу стрічка запропонована використати чотири параметри для ідентифікації підкласу приналежності об'єкта: довжина об'єкта ( *L* ), ширина об'єкта ( *B* ), висота об'єкта ( *N* ) і параметри зміни товщини об'єкта ( *ζ* ). Вони наведені на рис. 2.5.

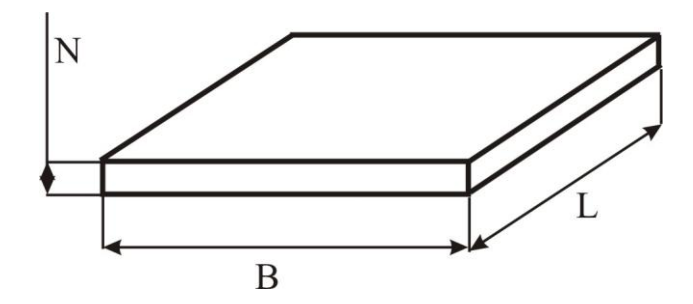

Рисунок 2.5 – Вибір основних параметрів деталей типу аркуш

Математичний запис всіх параметрів для деталей типу аркуш представлений в (2.25):

$$
\Phi = \langle B, L, N, \zeta \rangle, \tag{2.25}
$$

де *B* – ширина деталі, є нечітким поняттям і може бути формалізована за допомогою лінгвістичною зміною:

$$
J\!I\!I\!I_B = \langle \beta_B, T_B, X_B, G_B, M_B \rangle, \tag{2.26}
$$

де  $\beta_{B}$  – ширина деталі;

*T<sup>B</sup>* – множин значень *ЛП<sup>L</sup>* (терм-множин), що представляє собою наступний набір чітких змінних:  $T_B =$ {"незначна", "більша"};

 $X_{\scriptscriptstyle B}$  — область застосування, що має вид  $\mathbf{X}_{\scriptscriptstyle \text{B}} =$ [1мм, 100мм];

 $G_B$  – синтаксичне правило;

 ${M}_{\,B} \,$  – семантичне правило завдання нечітких підмножин множині  $\,X_{\,B} \, ,$ функція приналежності яких графічно представлена на рис. 2.4.

Формалізоване подання значень функцій приналежності може бути описане у вигляді наступних залежностей для нечітких підмножин:

 $T_B$  ={"незначна"};

$$
\mu_{\phi}(B) = \begin{cases}\n1, & \text{if } \phi \in X \le 18; \\
0, & \text{if } \phi \in X \le 18, \\
0, & \text{if } \phi \in 22 \le X \le 1000, \\
0, & \text{if } \phi \in 22 \le X \le 1000,\n\end{cases} \tag{2.27}
$$

 $T_B = \{$ "більша"};

$$
\mu_{\phi}(B) = \begin{cases} 1, \text{de } 22 \le X \le 1000; \\ 0,007X + 0,36, \text{de } 18 \le X \le 22; \\ 0, \text{de } 0 \le X \le 18. \end{cases} \tag{2.28}
$$

де *L* – довжина деталі, є нечітким поняттям і може бути формалізована за допомогою лінгвістичною зміною:

$$
JIII_L = \langle \beta_L, T_L, X_L, G_L, M_L \rangle, \qquad (2.29)
$$

де  $\beta_L$  – довжина деталі;

*T<sup>L</sup>* – множин значень *ЛП<sup>L</sup>* (терм-множин), що представляє собою наступний набір чітких змінних: *TL* ={"незначна", "більша"};

*X <sup>L</sup>* – область застосування, що має вид *X L* =[1мм, 1000мм];

*G<sup>L</sup>* – синтаксичне правило;

 $M_{L}$  – семантичне правило завдання нечітких підмножин множині  $X_{L}$ , функція приналежності яких графічно представлена на рис. 2.2.

Формалізоване подання значень функцій приналежності може бути описане у вигляді наступних залежностей для нечітких підмножин:

*TL* ={"незначна"};

$$
\mu_{\phi}(L) = \begin{cases}\n1, & \text{if } \theta \le X \le 18; \\
0, & \text{if } \theta < 0, \\
0, & \text{if } \theta \le X \le 1000, \\
0, & \text{if } \theta \le X \le 1000,\n\end{cases} \tag{2.30}
$$

*TL* ={"більша"};

$$
\mu_{\phi}(L) = \begin{cases} 1, & \text{if } \phi \ge 2 \le X \le 1000; \\ 0, & \text{if } 0 & \text{if } 0 & \text{if } 2000; \\ 0, & \text{if } \phi \le X \le 18. \end{cases} \tag{2.31}
$$

де *N* – висота деталі, є нечітким поняттям і може бути формалізована за допомогою лінгвістичною зміною:

$$
J\!I\!I\!I_N = <\beta_N, T_N, X_N, G_N, M_N>, \qquad (2.32)
$$

де  $\beta_N$  – висота деталі;

 $T_N$  – множин значень  $J\!I\!I_N$  (терм-множин), що представляє собою наступний набір чітких змінних:  $T_{\scriptscriptstyle N}$  ={"незначна", "більша"};

 $X_{\scriptscriptstyle N}$  — область застосування, що має вид  $\overline{X}_{\scriptscriptstyle N}$  =[1мм, 50мм];

*G<sup>N</sup>* – синтаксичне правило;

 ${M}_{\scriptscriptstyle N}$  – семантичне правило завдання нечітких підмножин множині  $\,X_{\scriptscriptstyle N}^{}\, ,$ функція приналежності яких графічно представлена на рис. 2.6.

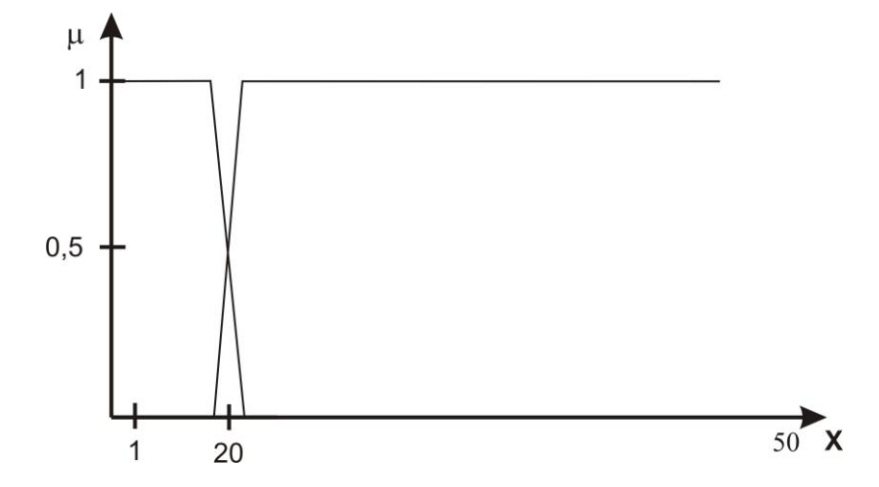

Рисунок 2.6 – Графік функцій приналежності нечітких множин, що формалізує терми лінгвістичної змінної «Висота деталі»

Формалізоване подання значень функцій приналежності може бути описане у вигляді наступних залежностей для нечітких підмножин:

 $T_N =$ {"незначна"};

$$
\mu_{\phi}(N) = \begin{cases} 1, & \text{if } \theta \le X \le 18; \\ 0, & \text{if } 0 < 0.007X, \text{ } \text{if } \theta \le X \le 22; \\ 0, & \text{if } \theta \ge 2 \le X \le 1000, \end{cases} \tag{2.33}
$$

 $T_N =$ {"більша"};

$$
\mu_{\phi}(N) = \begin{cases} 1, & \text{if } \phi \ge 2 \le X \le 1000; \\ 0, & \text{if } 0 & \text{if } 0 & \text{if } 22 \le X \le 22; \\ 0, & \text{if } \phi \le X \le 18. \end{cases} \tag{2.34}
$$

де  $\zeta$  – параметр зміни товщини на всьому протязі довжини (L).

Присутність зміни товщини є чітким поняттям і може бути формалізоване за допомогою лінгвістичною змінної ( *ЛП<sup>ζ</sup>* ):

$$
JII_{\zeta} = \langle \beta_{\zeta}, T_{\zeta}, \rangle, \tag{2.35}
$$

де  $\beta_{\zeta}$  – присутність кутового нахилу;

*Tζ* – множин значень *ЛП<sup>ζ</sup>* (терм-множин), що представляє собою наступний набір чітких змінних:  $T_{\zeta} =$ {"змінюється ", " не змінюється "}.

Формалізоване математичне подання значень чіткої приналежності може бути описано наступною залежністю:

$$
\mu_{\phi}(\xi) = \begin{cases} 1, & \text{if } \theta \in \mathcal{I}^n; \\ 0, & \text{otherwise} \end{cases}
$$
 (2.36)

Для всіх обраних ознак необхідно скласти граф з лінгвістичною і математичною моделями декомпозиції складального креслення, наведеними на рис. 2.7 – 2.8 у послідовності, зазначеній вище.

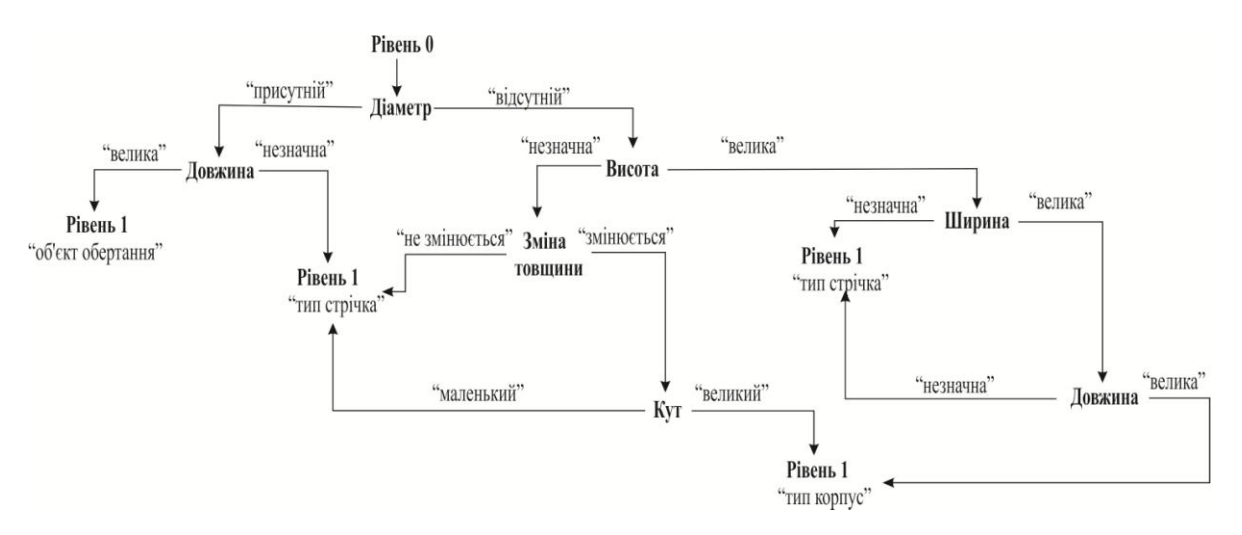

Рисунок 2.7 – Граф декомпозиції складального креслення за лінгвістичними

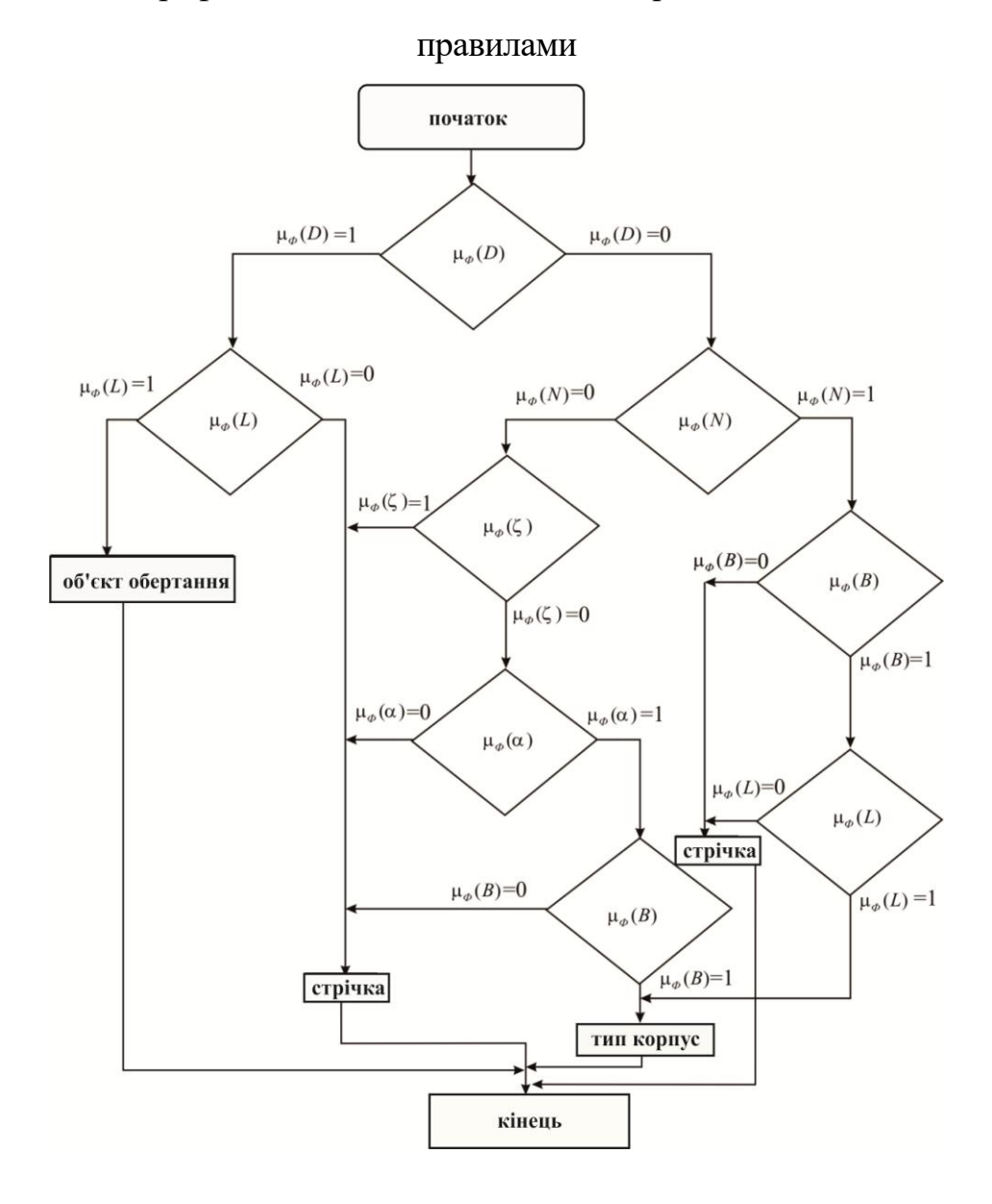

Рисунок 2.8 – Алгоритм декомпозиції складального креслення з використанням чіткого ступеня приналежності параметрів

2.2 Розпізнавання елементів другого рівня за допомогою 3D-моделі та 2D-креслення

Розпізнавання досліджуваних елементів не дозволяє використовувати лише 3D-модель. Тому в рамках даного дослідження пропонується використовувати шлях логічного поєднання основного контуру деталі з 3Dмоделі на 2D-креслення.

Перед початком логічного об'єднання 3D-деталі і 2D-креслення потрібно виділити осьову лінію, для дослідження тіл обертання пошук осьовий залежить від співвідношення довжини деталі і максимального діаметра, що визначається з 3D-моделі, завдяки обмеженню, накладеному на тип деталі. Виділимо два основні варіанти:

– довжина деталі більше максимального діаметра;

– довжина деталі приблизно дорівнює або менше максимального діаметра (відношення менше 1:1).

У межах даних досліджень пропонується наступний спосіб визначення осьовий ліній, алгоритм якого представлений на рис. 2.9.

При розборі КТЕ другого рівня вкладення кожен елемент можна як математичного описи кожного типу елемента. Для спрощення дослідження на етапі розробки математичної моделі конструкторсько-технологічного елемента, не описуються такі елементи як різьби, лиски, центрові отвори. Це пояснюється великою різноманітністю типів поверхонь, які виходять при використанні даних елементів під час декомпозиції КТЕ першого рівня, отже, математична модель розширюється з додаванням математичної моделі 2 рівня.

Після знаходження осьової лінії можна приступити до виділення різьблення. Особливістю 3D-моделювання в САПР є те, що різьблення не присутні на тривимірній моделі деталі. На даний момент обґрунтовується тим, що наявність самої різьблення не несе інформації необхідної для проектування, і вказується лише візуально. Тому різьблення є елементом першого і другого рівня і може бути присутнім на наступних КТЕ: «циліндричний ступінь», «конічний ступінь», «внутрішній циліндричний ступінь», «внутрішній конічний ступінь», «неосьовий отвір», «паралельний отвір». Проведемо дослідження наявності різьблення та виведемо математичний опис різьблення з погляду розпізнавання. Однозначною ознакою наявності різьблення буде наявність неосновної лінії паралельної контуру КТЕ на стороні наявності матеріалу («всередині» контуру для зовнішнього різьблення та «зовні» – для внутрішнього різьблення). Під неосновною лінією розуміється лінія креслення 2D, що має товщину менше, ніж товщина основних ліній контуру деталі. Залежно від виду КТЕ різьбові з'єднання класифікуються як «зовнішнє різьблення», «радіальне різьблення», «внутрішнє різьблення».

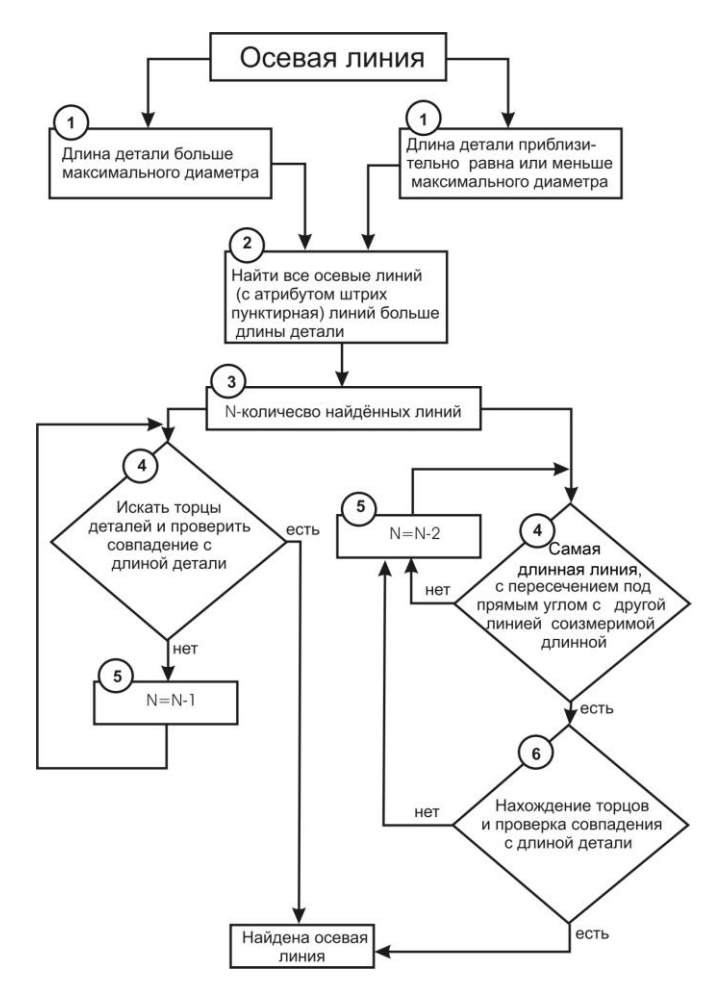

Рисунок 2.9 – Алгоритм визначення осьової лінії

Нехай *Qrez* – набір КТЕ різьблення, який можна представити з погляду розпізнавання у вигляді:

$$
Q_{\text{rez}} = , \qquad (2.37)
$$

де *QКТЕ* – математичний опис батьківського КТЕ першого рівня, на базі якого знаходиться різьблення;

*Ln* – неосьова лінія, розташована перпендикулярно або паралельно осьовий, є обов'язковою ознакою наявності різьблення;

*Zn* – умовне позначення різьблення, відповідно до чинних стандартів України.

Наведемо приклад для метричного різьблення з номінальним діаметром 20 мм та дрібним кроком 2 мм. Запис буде таким: *Zn= M20x2* . Умовне позначення, подане на рис. 2.10 представляється у вигляді розмірів на 2D-кресленні.

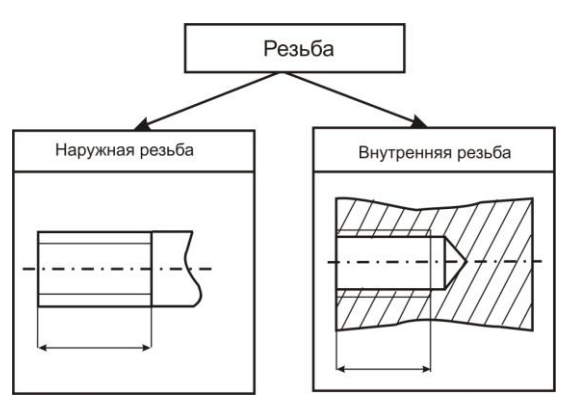

Рисунок 2.10 – Умовне позначення різьблення на 2D-кресленні

Розглянемо інший елемент 2 рівня КТЕ – «лиску». Математичну модель елемента «лиска» можна представити наступним кортежем:

$$
Q_L = \langle Q_{KTE}, R_L, P_L, \theta_L \rangle, \qquad (2.38)
$$

де *QКТЕ* – математичний опис батьківського КТЕ першого рівня, на основі якого знаходиться елемент «лиска»;

*R<sup>L</sup>* – вид виходу інструменту (для даного дослідження даний коефіцієнт не становить інтересу та несе інформації з погляду розпізнавання);

*P<sup>L</sup>* – параметри якості поверхні (шорсткість, тощо);

 $\theta_L$  – площина «лиски».

Розглянемо найпоширеніші «лиски», які у досліджуваному класі деталей, вони наведено на рис. 2.11.

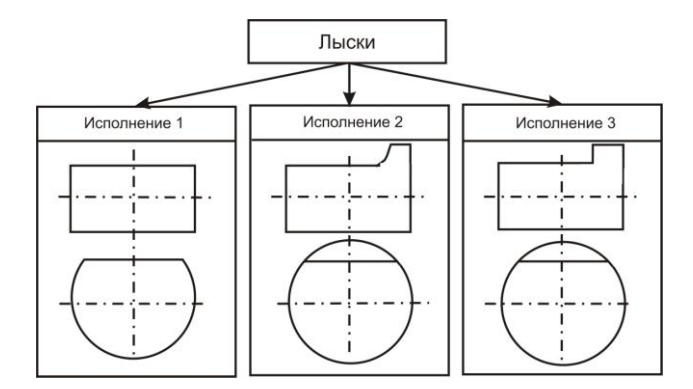

Рисунок 2.11 – Вид виконання «лисок» у 71 класі деталей

Розглянувши виконання, приходимо до висновку, що розв'язання задачі декомпозиції елементів «лиска» зводиться до пошуку в 3D-моделі деталі площини (прямокутника), паралельної осі її обертання за умови, що площина повинна бути початком поверхні обертання. Отже, параметр буде «прямокутник», який можна буде описати наступним набором параметрів:

$$
\theta_L = \langle L_L, B_L, D_L \rangle, \tag{2.39}
$$

де *L<sup>L</sup>* – довжина площини «лиски»;

*B<sup>L</sup>* – ширина площини «лиски»;

*D<sup>L</sup>* – діаметральний розмір «лиски».

Розміри параметрів «лиски» представлені на рис. 2.12.

При декомпозиції внутрішніх зубчастих з'єднань та зовнішніх зубчастих з'єднань виникло завдання, яке вирішується лише за допомогою пошуку умовного позначення на 2D-конструкторському кресленні та лінгвістичному розпізнаванні умовного позначення. Креслення зі стандартними шліцевими та зубчастими сполуками зображено на рис. 2.13.

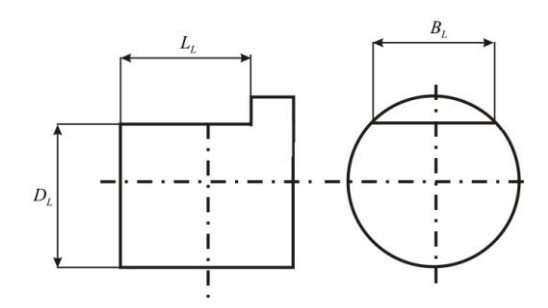

Рисунок 2.12 – Основні параметри (площина «лиски»)

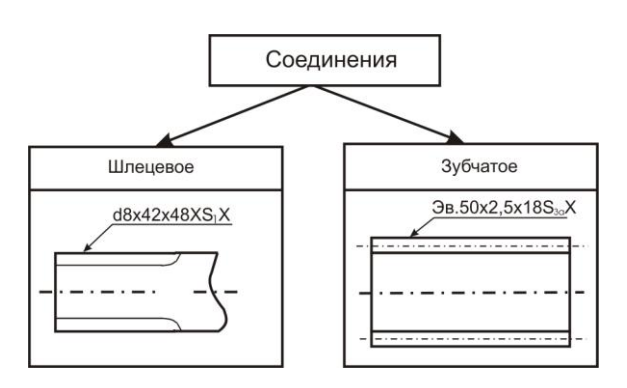

Рисунок 2.13 – Позначення стандартних шліцевих та зубчастих з'єднань

Розгляд розпізнавання шліцевих і зубчастих сполук у повному обсязі не входить до завдань досліджень у цій роботі.

Шпонкова канавка відображається на КТЕ першого рівня, але перевірка існування проводиться на 2D-кресленні. Наявність шпонкової канавки в цьому дослідженні визначатиметься наявність місцевого розрізу на щаблі валу. Існує 4 види виконання шпонкових канавок, що представлені на рис. 2.14, але варто зауважити, що типи виконання 1 і виконання 4 однаково симетричні один одному і тому можуть бути замінені взаємно.

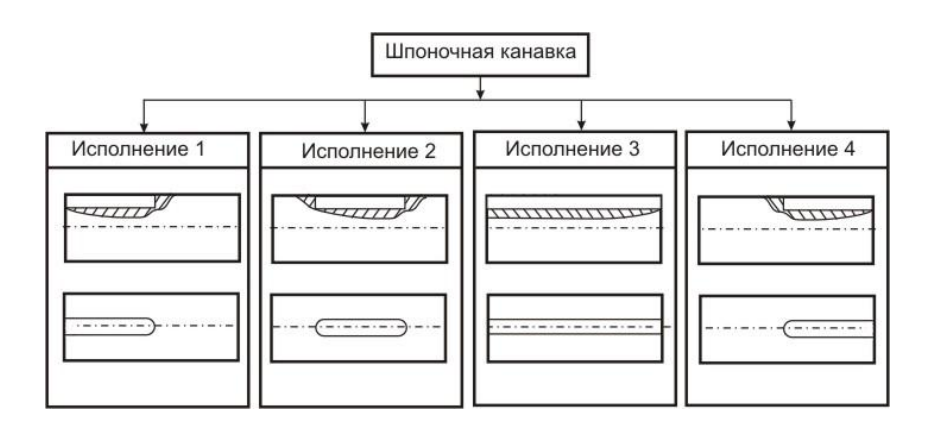

Рисунок 2.14 – Види виконання шпонкових канавок

В рамках даних досліджень для опису шпонкової канавки пропонується використовувати наступний набір параметрів: довжина паза ( *L* ), глибина паза (*G*), ширина паза (*B*) та кут ( $\gamma$ ). Вони представлені на рис. 2.14.

Отже, математичний запис «шпонкової канавки» буде поєднанням основних параметрів:

$$
Q_{\text{IIK}} = , \qquad (2.40)
$$

де *QКТЕ* – математичний опис батьківського КТЕ першого рівня, на базі якого знаходиться елемент «шпонкова канавка»;

*M <sup>p</sup>* – місце розташування «шпонкової канавки» на поверхні КТЕ;

*L* – довжина «шпонкової канавки»;

*G* – глибина «шпонкової канавки»;

*B* – ширина «шпонкової канавки»;

*γ* – кут.

У рамках цих досліджень розпізнавання «шпонкової канавки» з використанням 2D-моделі неможливе, тому на рис. 2.15 показано умовний переріз А-А, де кут  $\gamma$  буде задавати сектор повної поверхні обертання та ширина паза береться з 3D-моделі.

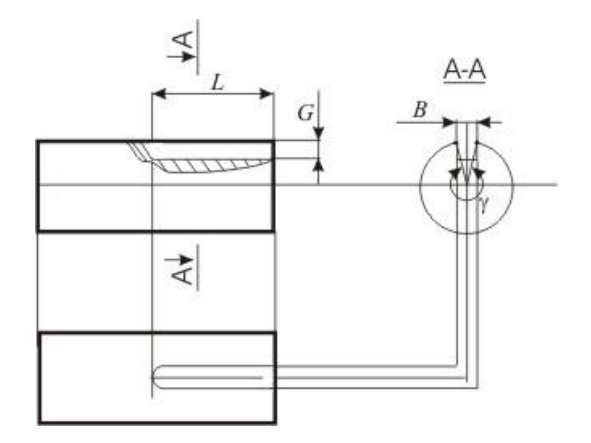

Рисунок 2.15 – Подання основних параметрів для опису шпонкової канавки

Внутрішня канавка шпонки може мати місце тільки на елементах КТЕ виду внутрішньої поверхні, математичний опис і методика розпізнавання ідентичні зовнішній шпонковій канавці.

Сегментна канавка відрізняється від канавки шпонки тим, що при точені сегментної канавки дно канавки матиме не пряму лінію, а радіальну.

В рамках розпізнавання сегментної канавки до математичної формули додано параметр радіуса закруглення сегментної канавки ( *R* ). Отже, математичний запис сегментної канавки буде таким:

$$
Q_{CK} = , \qquad (2.41)
$$

Точність шпонкових (внутрішніх і зовнішніх) та сегментних канавок найчастіше визначається точністю інструменту, і фактично не впливає на технологічний процес, тому точніше визначення не входило до мети досліджень.

КТЕ елемент другого рівня шліц ідентифікується у 3D-моделі. Він складається з двох паралельних площин і третьої, яка перпендикулярна до осі обертання. Стандартний елемент шліц представлений на рис. 2.16.

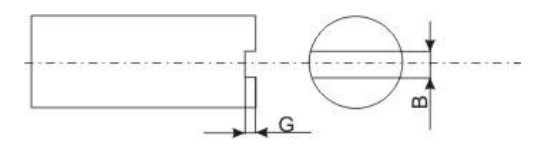

Рисунок 2.16 – 2D-позначення шліца

Вибрані параметри – глибина та ширина шліцю – достатні для розпізнавання об'єкта. Отже, математичний запис КТЕ шліц набуде вигляду:

$$
Q_{\text{III}} = , \qquad (2.42)
$$

де *QКТЕ* – математичний опис батьківського КТЕ першого рівня, з урахуванням якого є елемент «шлиц»;

 $G$  – ширина шліцю;

*B* – глибина шліцю.

На базі розробленої математичної моделі збудуємо граф структурного поділу конструкторсько-технологічних моделей деталей першого рівня для спрощення процесу розпізнавання (рис. 2.17).

У вершині графа знаходиться конструкторсько-технологічна модель не розпізнаного КТЕ. Залежно від значення параметра в математичній моделі відбувається розподіл графа на гілки, в яких проводиться опис поверхонь конструкторсько-технологічних елементів за ознакою «Зовнішня поверхня», «Внутрішня поверхня».

Для зменшення часу ідентифікації КТЕ першого рівня, що містять елементи другого рівня (лиски, пази, тощо), які ідентифікуються за допомогою 2D-креслення, необхідно побудувати граф структурного поділу даних елементів. Структурний граф декомпозиції КТЕ другого рівня подано на рис. 2.18.

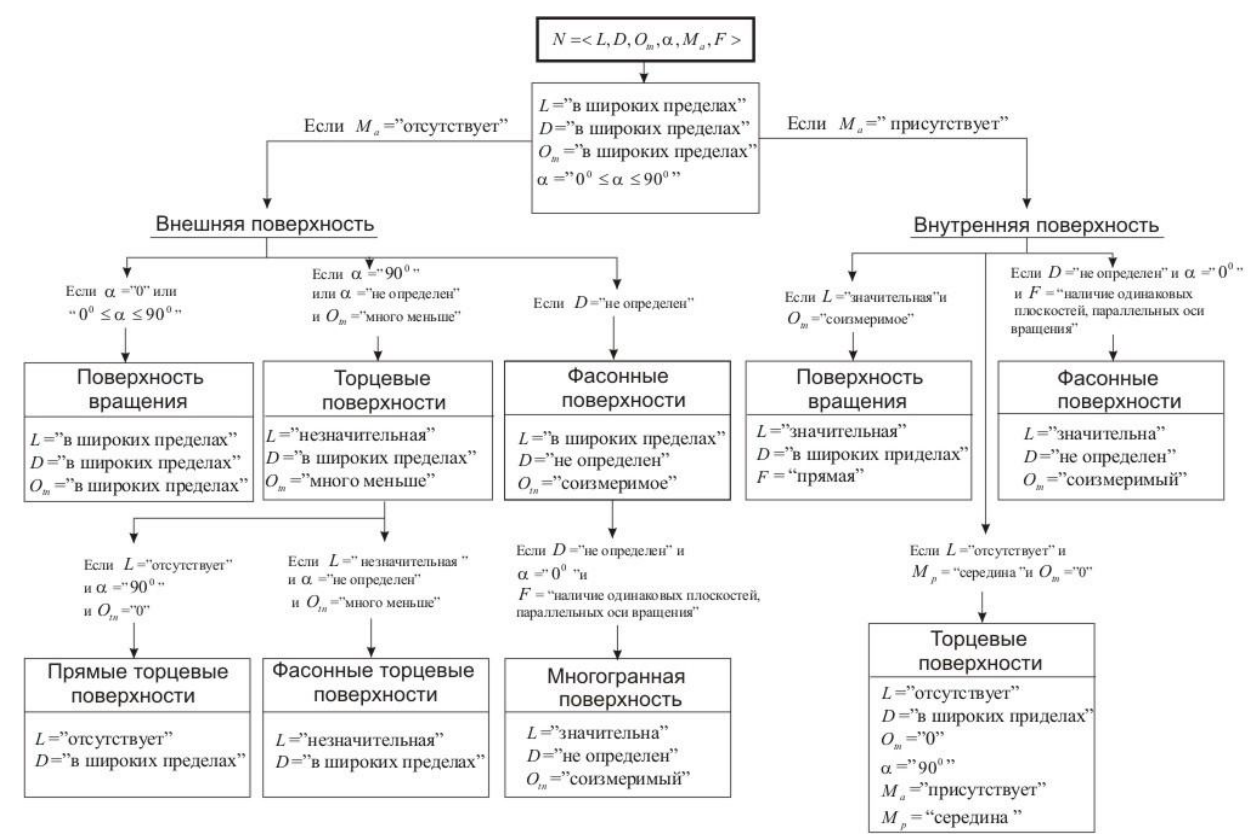

Рисунок 2.17 – Граф структурного поділу КТМ деталей на КТЕ

першого рівня

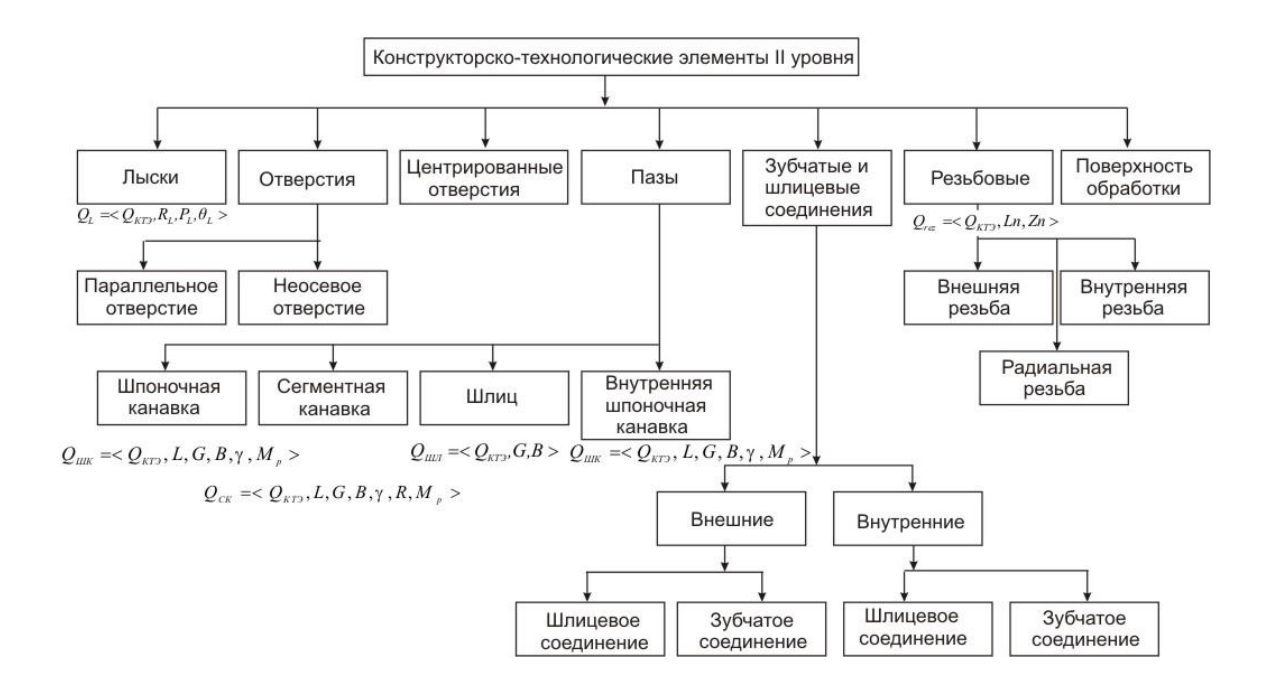

Рисунок 2.18 – Структурний граф декомпозиції КТЕ деталей ІІ рівня

#### 2.3 Висновки за розділом 2

1. Розроблено математичну модель декомпозиції складального креслення на базі нечітких множин для деталей типу об'єкт обертання та об'єкт необертання (тип корпус, тип стрічкові) відповідно до ЕСКД, що дозволяє прискорити процес розпізнавання та ідентифікації деталей та їх параметрів.

2. Запропоновано метод декомпозиції складального креслення за лінгвістичними правилами у вигляді графа, що дозволяє прискорити процес декомпозиції складального креслення шляхом візуалізації, на базі лінгвістичних змінних.

3. Розроблено алгоритм декомпозиції складального креслення з використанням чіткого ступеня належності параметрів, що дозволяє зробити декомпозицію складального креслення за чітким ступенем належності деталей.

4. Розроблено математичну модель на основі нечітких множин для ідентифікації конструкторсько-технологічних елементів для деталей типу об'єкт обертання.

5. Запропоновано метод розпізнавання конструкторсько-технологічних елементів другого рівня, що дозволяє провести ідентифікацію деталей з елементами лиска, шпонкова канавка, сегментна канавка та різьблення.

### **3 ЕКСПЕРИМЕНТАЛЬНІ ДОСЛІДЖЕННЯ ДОСТОВІРНОСТІ МОДЕЛІ ТА МЕТОДІВ ПРОЕКТУВАННЯ**

3.1 Експериментальне дослідження моделі ідентифікації деталей

Для проведення експериментального дослідження працездатності моделі ідентифікації деталі необхідно провести порівняльний аналіз розробленої системи з аналогами, які поширені на території України та СНД.

У ролі аналога для порівняння було обрано: розробка фірми АСКОН КОМПАС 3D – для отримання тривимірного виду деталі, та САПР ТП ТехноПро – для моделювання технологічного процесу.

Вибір обумовлений як великим поширенням даних САПР, а й максимальною адаптацією до сучасного виробництва. При виборі основних показників з метою оцінки ефективності розроблених моделей і методів має значення кінцева ціна програмного продукту, а й ще ряд критеріїв:

– час розробки 3D-моделі деталі;

– час розробки технологічного процесу виробництва деталі;

– похибка при розрахунку норм праці;

– сумарний час розробки деталі.

Для збільшення точності отриманих результатів експериментальної перевірки запропоновано використовувати ПЕОМ типу Intel Pentium4, з частотою 1,3 ГГц, ОЗП в об'ємі 512 MБ і відеокартою Intel Extreme Graphics 855.

Як досліджувану деталь обраний «Вал», представлений на рис. 3.1, який може бути частиною більшої деталі. Вибір деталі обґрунтований її достатньою простотою та можливістю наочної демонстрації етапів ідентифікації КТЕ з розробленої математичної моделі на базі лінгвістичного опису геометричних параметрів.

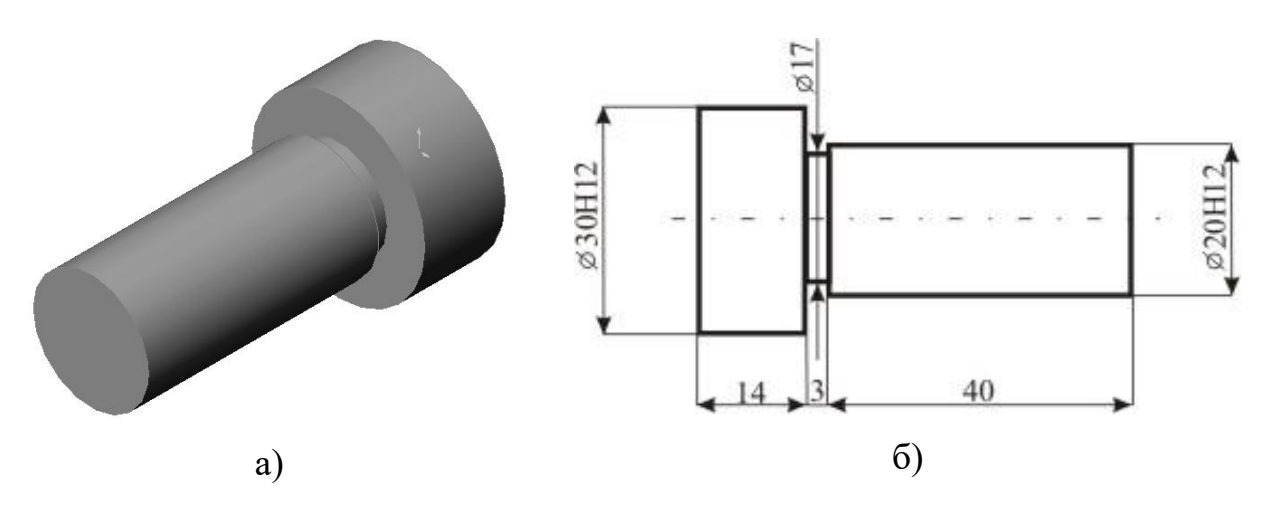

Зробимо візуальну декомпозицію деталі типу «Вал» на три КТЕ, які представлені на рис. 3.2.

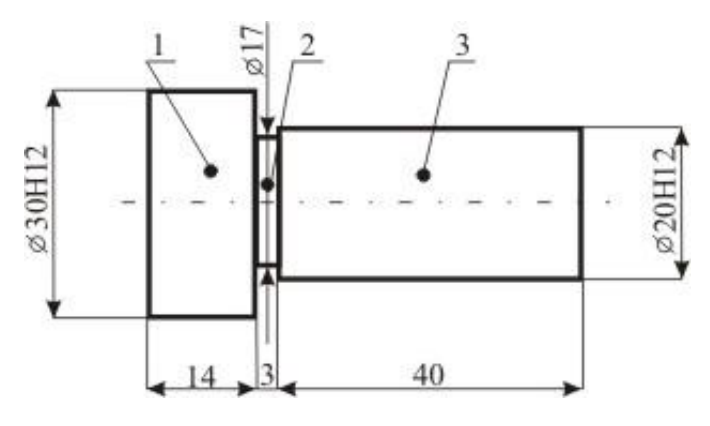

Рисунок 3.2 – Декомпозиція деталі типу «Вал»

У процесі декомпозиції деталі відповідно до графа декомпозиції, представленому на рис. 2.17, та укрупненим графом, представленим на рис. 2.20 до деталі типу «Вал» підходять КТЕ за ознакою: «Поверхня обертання з утворюючою, паралельною осі обертання», які включають два види КТЕ: «Циліндричний ступінь», «Канавка пряма».

Кожен КТЕ деталі має параметри відповідно до математичної моделі (2.39), представлені в таблиці 3.1.

| <b>KTE</b>                          |                   | $\overline{2}$    | 3                 |  |
|-------------------------------------|-------------------|-------------------|-------------------|--|
| Деталь                              |                   |                   |                   |  |
| L                                   | 14 MM             | 3 <sub>MM</sub>   | 40 MM             |  |
| D                                   | 30 MM             | 17 MM             | 20 MM             |  |
| $O_{\scriptscriptstyle{\text{tn}}}$ | 0,48              | 0,036             | 0,48              |  |
| $\alpha$                            | $\theta^{\theta}$ | $O^{\prime}$      | $\theta^{\theta}$ |  |
| $M_{a}$                             | Не має            | Не має            | Не має            |  |
| $\overline{F}$                      | Не має значення   | Не має значення   | Не має значення   |  |
| $M_{p}$                             | Крайній ступінь   | Між двома         | Крайній ступінь   |  |
|                                     |                   | уступами          |                   |  |
|                                     |                   | великого діаметру |                   |  |

Таблиця 3.1 – Параметри КТЕ деталі типу «Вал»

Вершина графа декомпозиції має поділ на такі КТЕ: «Канавка пряма» та «Циліндричний ступінь». Для ідентифікації належності КТЕ до того чи іншого виду необхідно обчислити ступінь належності, використовуючи модель наближених міркувань. Зробимо опис першого КТЕ:

*Між двох уступів більшого діаметру.*  $Q$  *: якщо L* =  $H$ езначна і  $O_{\scriptscriptstyle{m}}$  = Багато меньше ~ Канавка пряма та М <sub>p</sub> =

Визначимо ступінь належності параметрів КТЕ, що розпізнається, за значеннями нечітких змінних, табл. 3.2.

Таблиця 3.2 – Визначення ступеня приналежності до елементу «Канавка пряма»

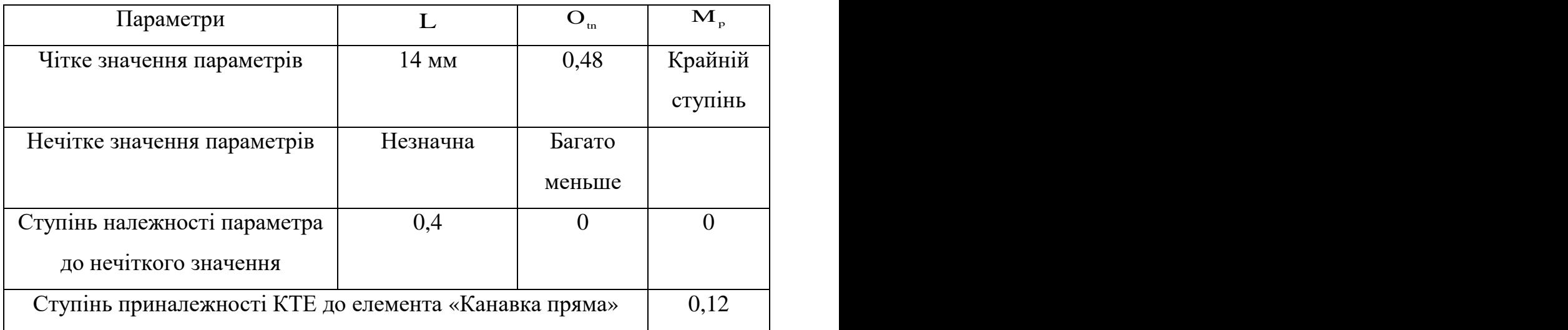

Визначимо ступінь належності КТЕ до елемента «Циліндричний ступінь», табл. 3.3.

Модель наближених міркувань буде такою:

 $Q$  *: якщо L* = Значна та  $O_{\scriptscriptstyle{m}}$  = Пропорційна, то Циліндрична ступінь.

Таблиця 3.3 – Визначення ступеня приналежності до елементу «Циліндрична ступінь»

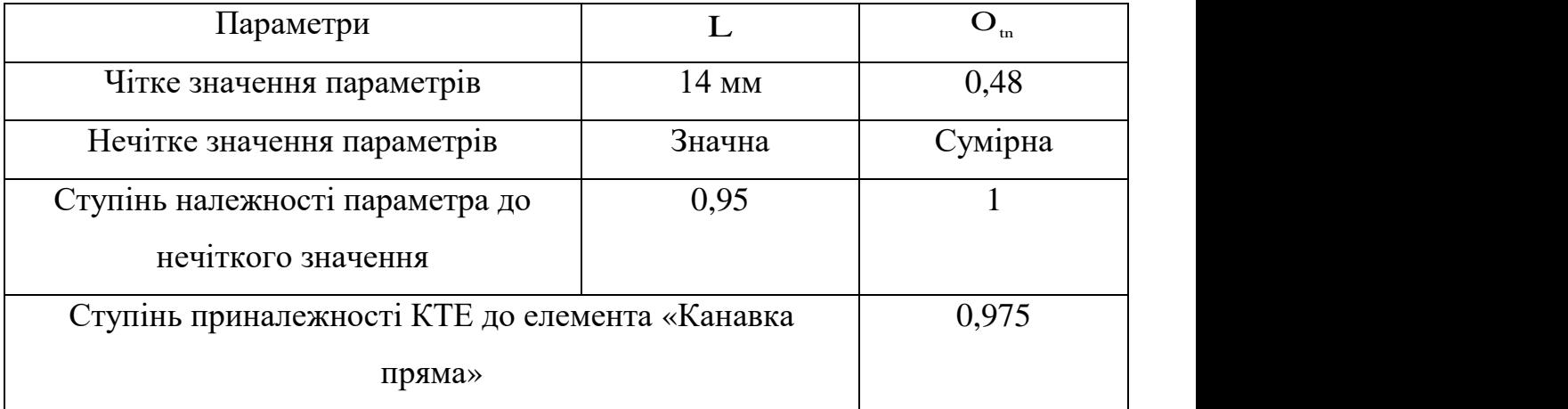

Для першого КТЕ можна дійти невтішного висновку про належність до елементу Циліндричний ступінь.

Зробимо ідентифікацію другого КТЕ за аналогією з першим і отримаємо такі таблиці, що визначають ступінь належності.

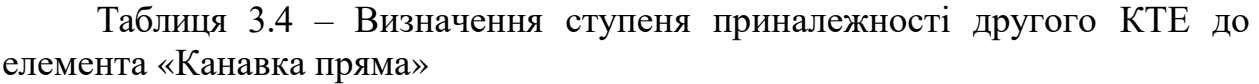

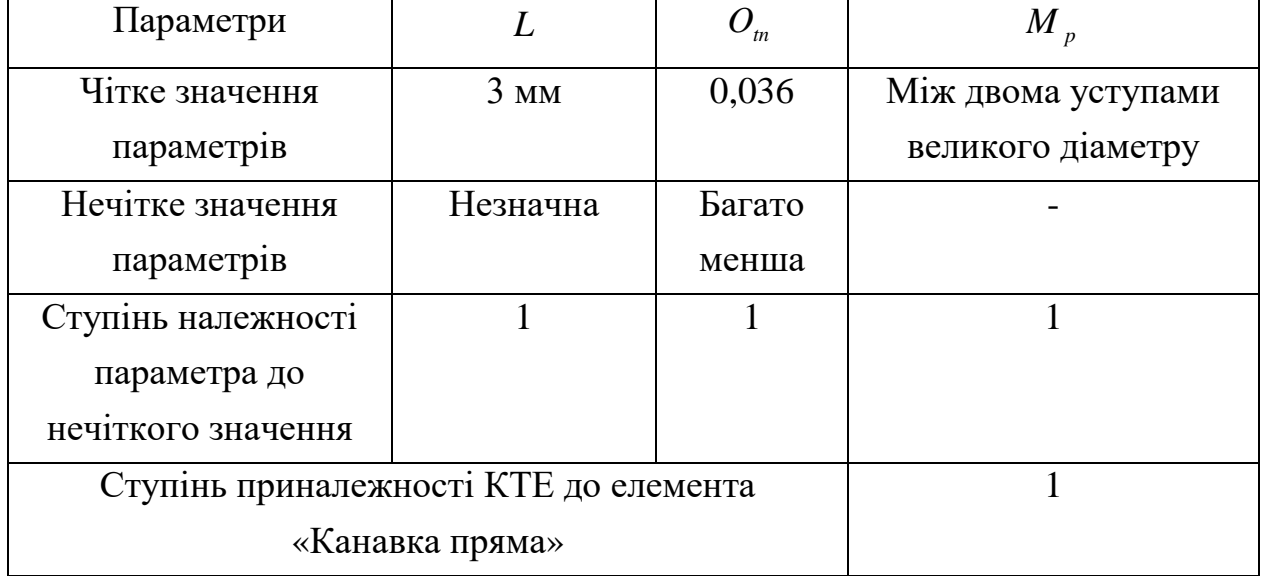

Таблиця 3.5 – Визначення ступеня належності до елемента «Циліндричний ступінь»

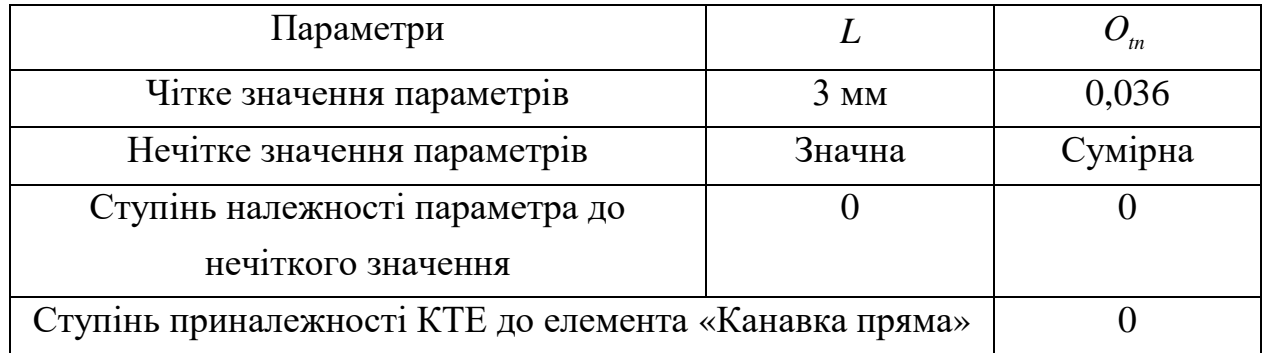

За підсумками певної міри власності робимо висновок, що другий КТЕ належить до елементу «Канавка пряма».

Проводимо ідентифікацію третього КТЕ аналогічно попереднім двом. Отримані результати подаємо у табл. 3.6 та табл. 3.7.

Таблиця 3.6 – Визначення ступеня приналежності другого КТЕ до елемента «Канавка пряма»

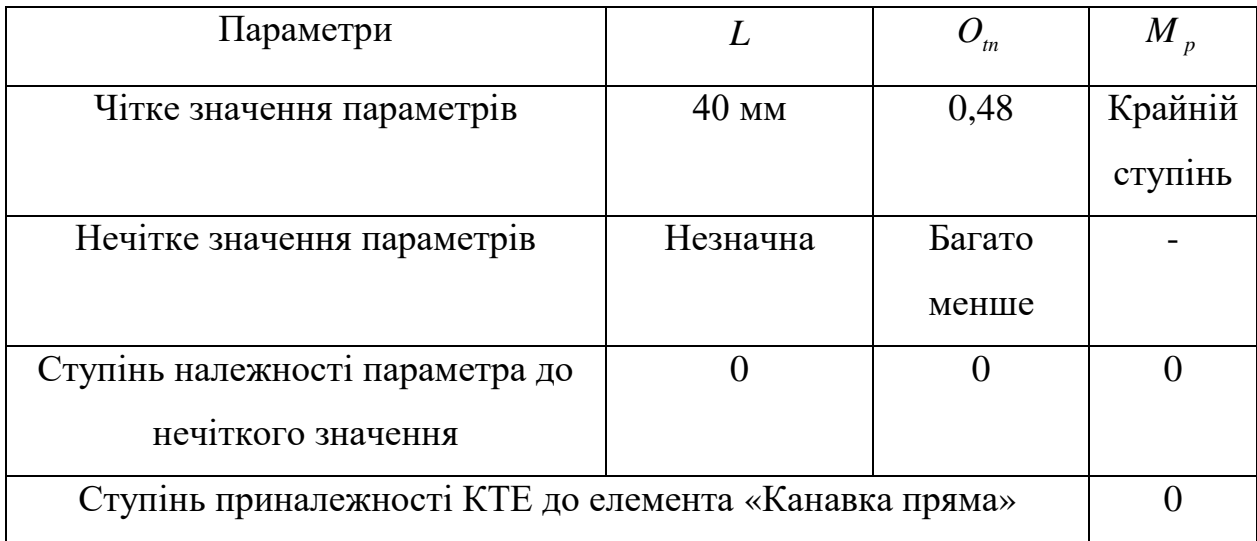

Таблиця 3.7 – Визначення ступеня належності до елемента «Циліндричний ступінь»

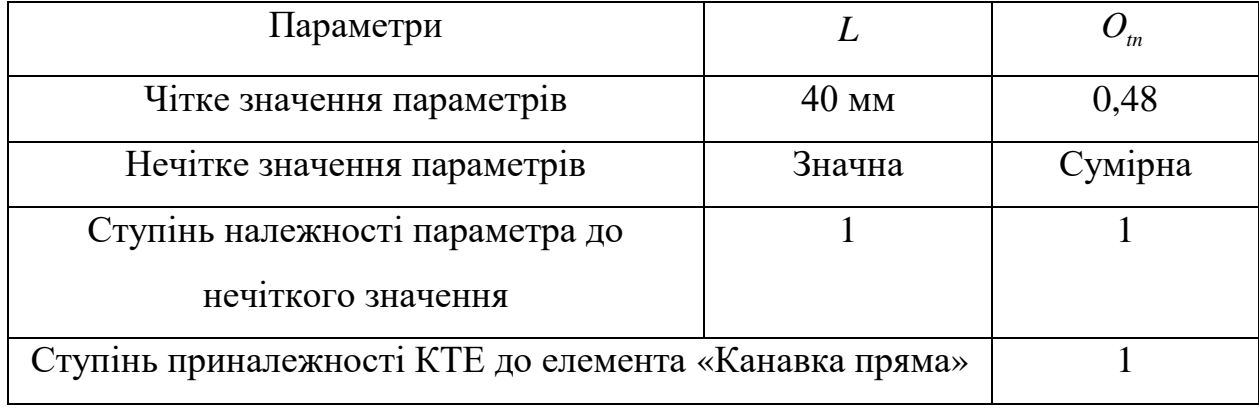

Для третього КТЕ робимо висновок приналежності до елементу «Канавка пряма».

САПР Компас 3D не дозволяє зробити процес проектування технологічного процесу, отже, розроблена 3D-модель деталі типу «Вал» має бути збережена у форматі IGES та імпортована до системи САПР ТП. Це зменшує ступінь інтегрування САПР моделювання та САПР ТП та збільшує складність передачі інформації. Залежно від версії формату передачі даних IGES у різних САПР виникає загроза втрати інформації або точної передачі габаритних розмірів деталей. Це збільшує час проектування та зменшує

економічну ефективність проектування.

3.2 Експериментальне дослідження методу автоматизованого проектування технологічних процесів

Формування технологічного процесу у сучасних САПР ТП по суті є автоматичним. Процес проектування технологічного процесу відбувається без участі зовнішніх факторів. Якість технологічного проектування головним чином залежить від алгоритмів, закладених розробниками у програмний продукт, та ступеня їх деталізації. У зв'язку з комерційною реалізацією всі сучасні САПР ТП мають закритий код ядра алгоритмів проектування технологічних процесів. Тому метою експерименту є перевірка наступних критеріїв:

– ступінь завантаження центрального процесора (ЦП) при проектуванні технологічного процесу;

– ступінь завантаження оперативного пристрою (ОЗУ) при проектуванні технологічного процесу;

– час проектування технологічного процесу;

– час підготовки до проектування технологічного процесу.

Для проведення експериментальної перевірки автоматичного проектування технологічного процесу було обрано деталь типу «Вал» (рис. 3.1). Для досягнення максимального результату експерименту були згорнуті всі програми, очищені завдання для зменшення завантаження ЦП.

Результати експерименту наведено у табл. 3.8.

Завантаження ОЗП не включає обсяг, який займає операційна система, і основні драйвера, необхідні для її працездатності.

| Параметри            | Завантаження | Завантаження         | Час            | Час        |
|----------------------|--------------|----------------------|----------------|------------|
| САПР                 | ЦΠ           | O <sub>3</sub> y     | проектування   | ПІДГОТОВКИ |
| «ТехноПро»           | 25%          | $+140M6$             | $<$ 2c         | $7-10$ XB  |
| Розроблений          | 3%           | $+35$ M <sub>6</sub> | $\angle$ 2 $c$ | H1         |
| $\bigcirc$ A $\Pi$ P |              |                      |                |            |

Таблиця 3.8 – Результати експериментальної перевірки проектування ТП

Як можна побачити з табл. 3.8, розроблена САПР не поступається аналогу за часом проектування ТП, але при цьому має переваги по завантаженню ЦП і ОЗУ. Великі втрати часу під час підготовки проектування технологічного процесу пов'язані з передачею 3D-моделі деталі в «ТехноПро», що тягне завантаження САПР ТП і завантаження файлу у форматі IGES.

3.3 Експериментальне дослідження похибки технічного нормування для порівнюваних САПР

Щоб досягти максимально вигідного технологічного процесу, необхідно не тільки спроектувати, але й правильно розрахувати втрати норм праці при виготовленні деталі з урахуванням особливостей обладнання, ріжучого інструменту та багатьох факторів. Сучасні САПР ТП переважно використовують нединамічні формули розрахунку норм праці, що ставить певні межі допустимих геометричних параметрів деталі. Цей підхід до розрахунку норм праці призводить до збільшення похибки на стадії проектування послідовності переходів, що у сумі збільшує похибку в операціях. Для проведення експерименту розрахунку похибки при розрахунку норм праці було проведено нормування деталі типу «Вал» на базі спроектованих технологічних процесів у системі «ТехноПро» та розробленої САПР. Спроектований технологічний процес представлений у табл. 3.9, в якій зазначені розраховані норми праці у двох порівнюваних САПР та відхилення отриманих результатів від номінальних значень у таблицях науково-обґрунтованих норм праці.

|                                | Розраховані норми праці (хв)           |                |                                                      |          |
|--------------------------------|----------------------------------------|----------------|------------------------------------------------------|----------|
| Найменування переходу          | «ТехноПро»                             |                | Розроблений САПР                                     |          |
|                                | $T^{}_{\scriptscriptstyle L\!I\!I\!T}$ | Відхил.        | $T^{}_{\scriptscriptstyle L \hspace{-0.25mm} \mu T}$ | Відхил.  |
|                                | Токарно-гвинторізні                    |                |                                                      |          |
| Установка та зняття в патроні, |                                        |                |                                                      |          |
| самоцентрує,<br>ручна<br>ЩО    | 0,14                                   | 0,01           | 0,30                                                 | 0,17     |
| установка                      |                                        |                |                                                      |          |
| Зацентрування торців           | 0,5                                    | 0,013          | 0,70                                                 | 0,21     |
| Поперечне точення              | $\mathbf{1}$                           | 0,02           | 1,20                                                 | 0,22     |
| Зачищення торцевих поверхонь   | 0,15                                   | $\overline{0}$ | 0,23                                                 | 0,08     |
| Поздовжнє точення              | 1,43                                   | 0,02           | 1,84                                                 | 0,43     |
| Поздовжнє точення              | 1,14                                   | 0,03           | 1,16                                                 | 0,05     |
| Обробка фасок                  | 0,38                                   | 0,0012         | 0,54                                                 | 0,16     |
| Прорізування зовнішніх пазів   | 2,23                                   | 0,02           | 2,32                                                 | 0,11     |
| Зачищення торцевих поверхонь   | 0,15                                   | $\overline{0}$ | 0,14                                                 | $-0,01$  |
| Відрізка деталі                | 0,8                                    | 0,01           | 1,20                                                 | 0,41     |
| Установка та зняття в патроні, |                                        |                |                                                      |          |
| самоцентрує,<br>ручна<br>ЩО    | 0,14                                   | 0,01           | 0,30                                                 | 0,17     |
| установка                      |                                        |                |                                                      |          |
| Поперечне точення              | 1,6                                    | 0,021          | 1,78                                                 | 0,20     |
| Обробка фасок                  | 0,25                                   | 0,0011         | 0,28                                                 | 0,03     |
| Зачищення торцевих поверхонь   | 0,20                                   | $\overline{0}$ | 0,25                                                 | 0,05     |
| Установка та зняття в патроні, |                                        |                |                                                      |          |
| самоцентрує,<br>ручна<br>ЩО    | 0,14                                   | 0,01           | 0,30                                                 | 0,17     |
| установка                      |                                        |                |                                                      |          |
| Сумарний час                   | 10,24                                  | $+0,166$       | 12,54                                                | $+2,456$ |

Таблиця 3.9 – Спроектований технологічний процес деталі типу «Вал»

За отриманими із табл. 3.9 результатам побудуємо порівняльний графік розбіжності норм часу та номінальних (науково-обґрунтованих норм праці) для порівнюваних систем «ТехноПро» та розробленої САПР. Графік подано на рис. 3.3.

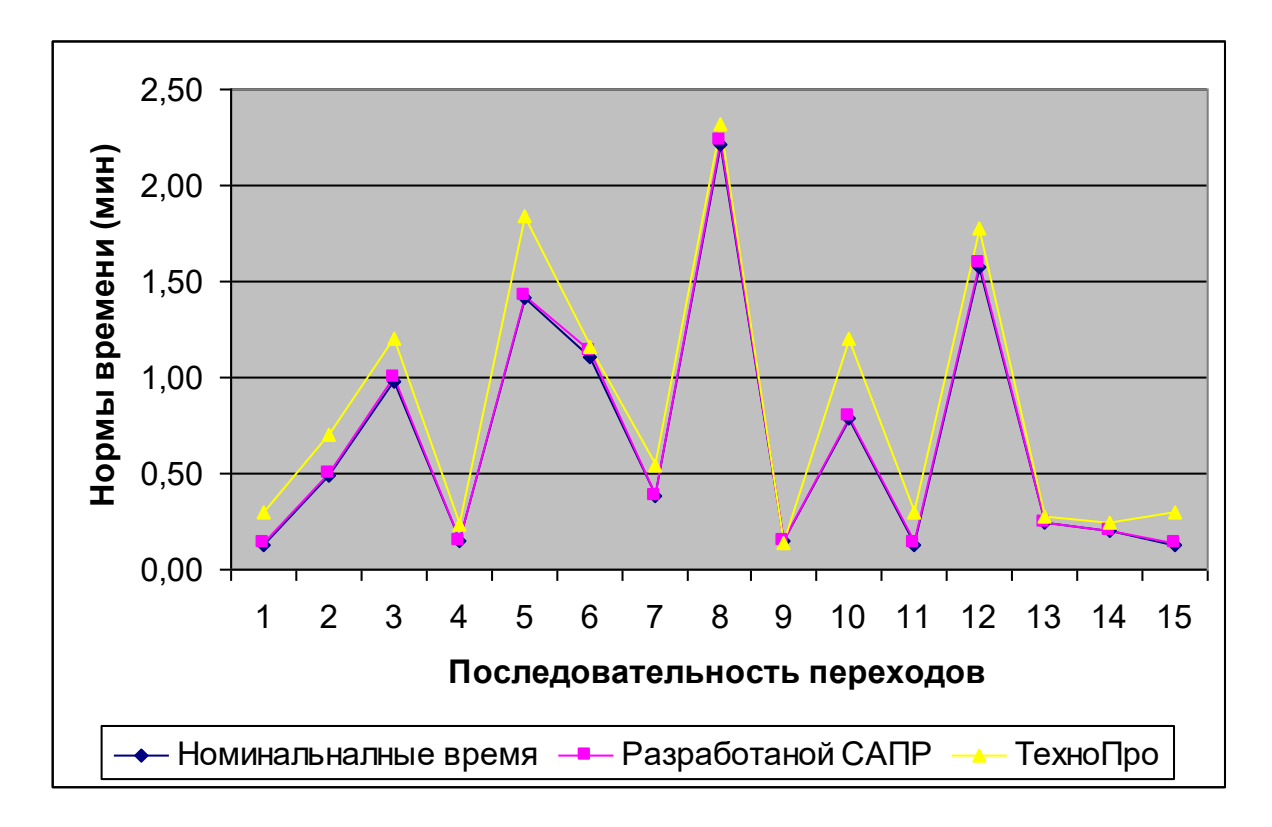

Рисунок 3.3 – Порівняльний графік розбіжності технічних норм часу для порівнюваних САПР ТП

Як можна побачити, точність розрахунків розробленої системи перевищує порівнювану САПР ТП «ТехноПро». Для наочності на рис. 3.4 представлений точковий графік розбіжностей значень похибок.

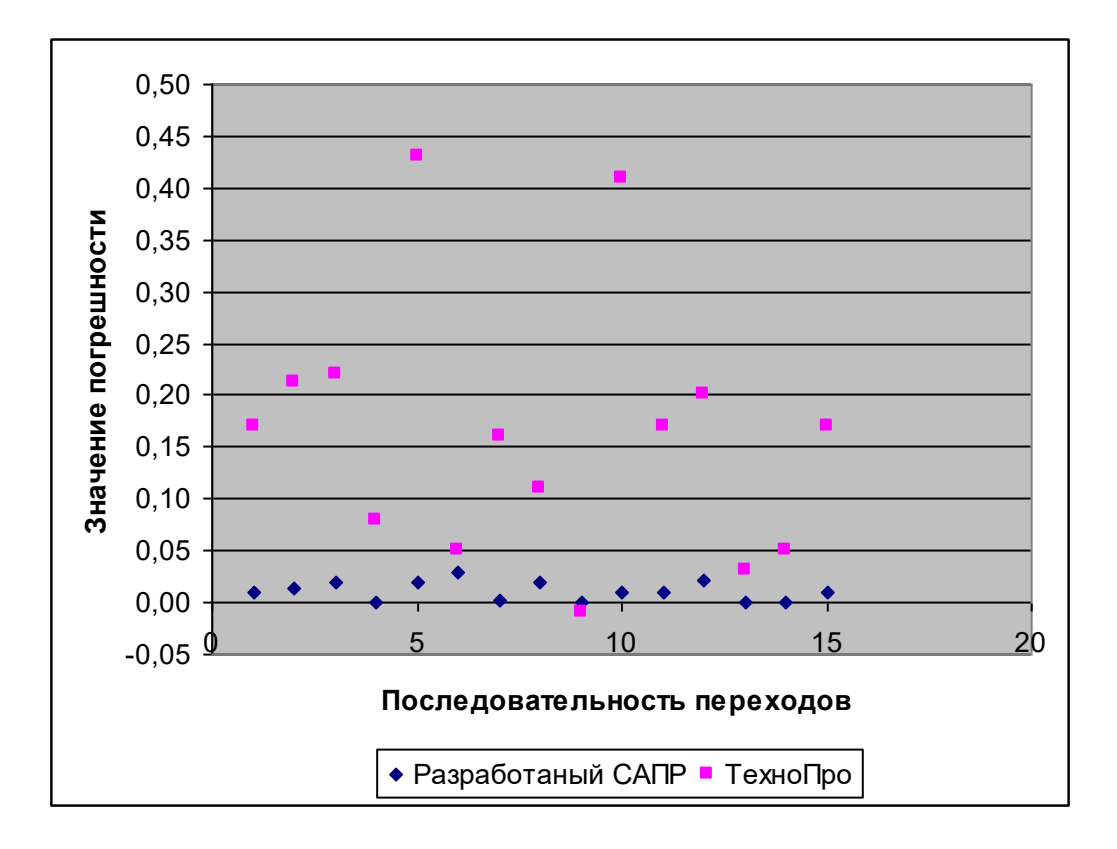

Рисунок 3.4 – Точковий графік розбіжності значень похибок порівнюваних САПР

3.4 Експериментальне дослідження трудомісткості технологічної підготовки виробництва для порівнюваних САПР

В умовах ринкової економіки велика увага приділяється сумарної втрати часу розробки деталі до етапу виробництва. Сучасні інтегровані САПР програмно поділені на незалежні модулі розробки 3D-моделі та проектування технологічного процесу. Процес передачі даних у системах відбувається через універсальний формат IGES, що не лише збільшує час проектування деталі, а й потребує високої кваліфікації інженера. Вирішення цього питання дозволить мінімізувати витрати часу, а програмне об'єднання проектування всіх етапів виробництва дозволить зменшити собівартість продукції (деталі). Це надасть можливість розробки конкурентоспроможних виробів як у вітчизняному ринку, і на зарубіжному.

У межах даних експериментальних досліджень проведемо порівняльний

аналіз сумарного часу проектування деталі типу «Вал».

На рис. 3.5 показана діаграма часу розробки деталі з урахуванням двох порівнюваних САПР. Діаграма починається з початку проектування 3D-модели з ескізу до завершення проектування технологічного процесу з розрахунком норм праці.

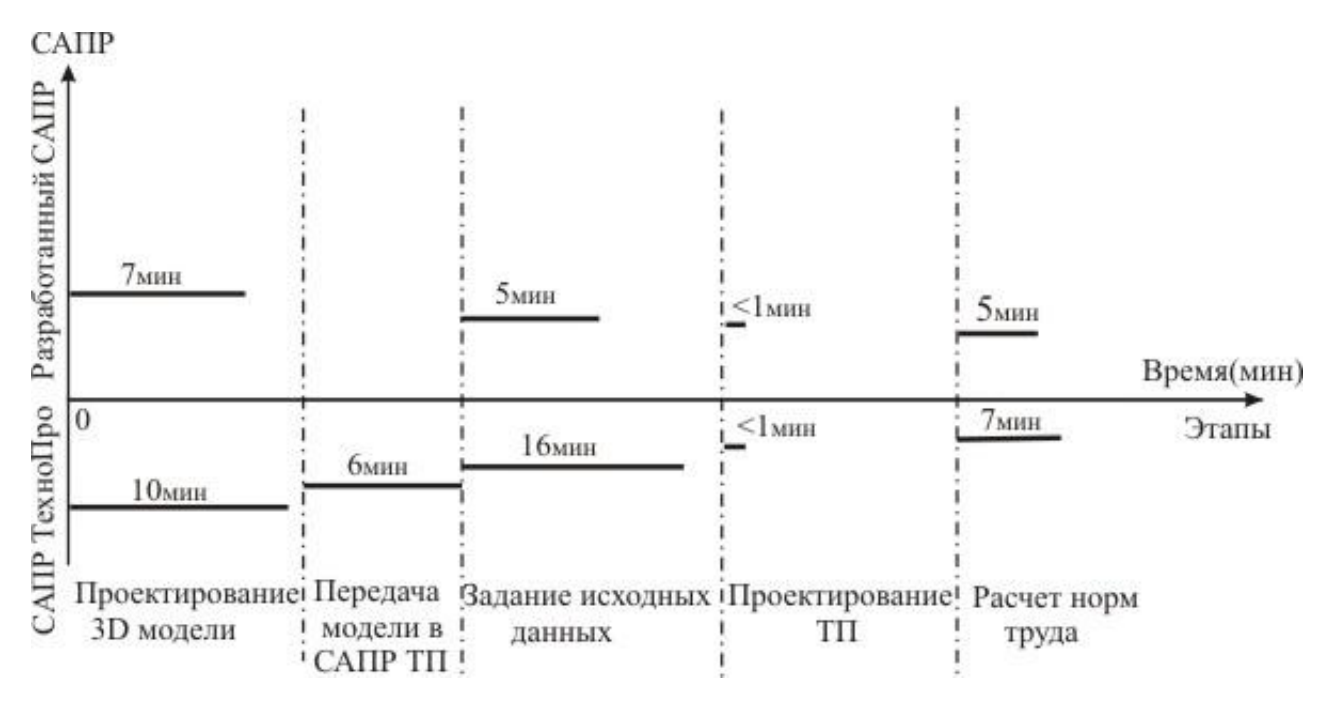

Рисунок 3.5 –Діаграма витрат технічних норм для розробки деталі типу «Вал»

Як можна помітити із діаграми, представленої на рис. 3.5 розроблена САПР поєднує етап проектування 3D-моделі та етап проектування технологічного процесу в одному програмному продукті, що дозволяє уникнути етапу передачі даних. На етапі завдання вихідних даних для автоматичного проектування технологічного процесу основні геометричні параметри задаються на етапі проектування 3D-моделі як відношення нечіткої лінгвістичної змінної до чітких значень геометричних розмірів деталі (табл. 3.2–3.7), що зменшує час проектування.

Етап автоматичного проектування технологічного процесу йде без участі людини і залежить від характеристик ПЕОМ та складності проектованої деталі. Розрахунок норм праці на останньому етапі відбувається в діалоговому режимі,

і час виконання, як правило, залежить від кваліфікації інженера та досвіду роботи з САПР.

Застосування верстатів з ЧПУ замість універсального обладнання має істотні особливості та створює певні переваги, зокрема такі: скорочення термінів підготовки виробництва на 50%–75%; скорочення загальної тривалості циклу виробництва на 50%–60%; економію коштів на проектування та виготовлення технологічного оснащення на 30%-85%; підвищення продуктивність праці за рахунок скорочення допоміжного та основного часу обробки на верстаті [23 –25]. Одними з найпоширеніших систем керування верстатами з ЧПУ на даний момент часу є:

– системи ЧПУ Heidenhain TNC 410, ..., 430, iTNC530;

– системи ЧПУ Sinumerik  $8***^*$ .

Дані системи ЧПУ встановлюються на обробляють центри типу токарно-обробний центр фірми TRENC (Болгарія) серія SBL 500 (рис. 3.6) під управлінням системи Heidenhain (рис.3.7).

Система ЧПУ Heidenhain має взаємозв'язок з ПЕОМ через COM порт (перехідник USB> COM), завдяки цьому можна передавати в систему ЧПУ програму управління обробного центру. Можливість інтегрування розробленої САПР із системами ЧПУ дозволяє досягти максимальної інтеграції та ефективності виробництва, значно скоротити етапи проектування та скоротити витрати часу.

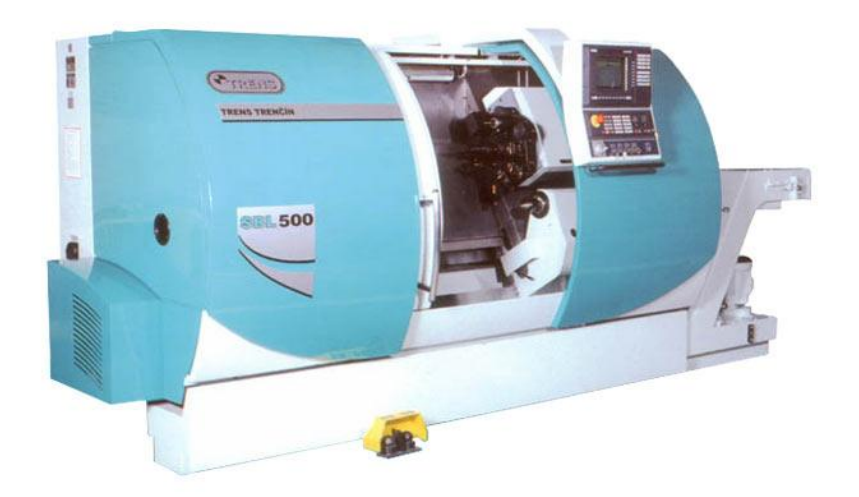

Рисунок 3. 6 – Токарно-обробний центр SBL 500 фірми TRINC

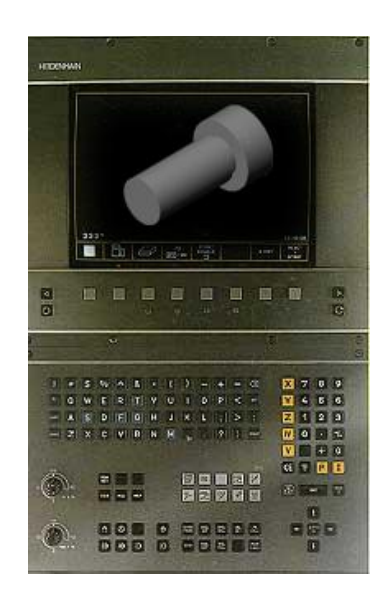

Рисунок 3.7 – Система ЧПУ Heidenhain

У даних дослідженнях для перевірки правильності розробленої програми для деталі типу «Вал» (рис. 3.1), використовувалася програма PLC Projects для системи TNC 410-430 фірми Heidenhain.

3.5 Забезпечення безпечних умов праці при проведенні експерименту

До основних причин виникнення умов, при яких з'являється можливість ураження персоналу електричним струмом відносяться: випадкові дотики до струмопровідних частин, виникнення аварійних режимів в електроустановках, порушення правил експлуатації.

Відповідно до ДСТ12.1.019-79 в електроустановках застосовуються наступні технічні захисні міри: малі напруги, електричний поділ мереж, контроль і профілактика ушкоджень ізоляції, компенсація ємнісної складового струму замикання на землю, забезпечення неприступності струмопровідних частин, захисне заземлення, занулення, подвійна ізоляція, захисне відключення.

Живлення апаратури надходить через понижуючий трансформатор від трифазної мережі з заземленою нейтралю напругою до 1000 В. Відповідно до ДСТ12.1.030-81 в електроустановках напругою до 1000 В с заземленою нейтралю для надійного захисту людей від ураження електричним струмом застосовується занулення, що забезпечує автоматичне відключення ділянки мережі, на якій відбувся пробій на корпус.

У розглянутому приміщенні трифазна мережа напругою 220/380В з глухозаземленою нейтралю, частотою 50 Гц. По периметру приміщення проводиться шина занyлення, з'єднана з захисним нульовим проводом, що повторно заземлений. До шини приєднані корпуси приладів і устаткування.

Згідно ПУЭ-85 (ДСТ12.1.030-81ССБТ. «Електробезпечність. Захисне заземлення, занулення»), розглянуте приміщення по ступеню небезпеки ураження електричним струмом відноситься до категорії без підвищеної небезпеки, тому що в приміщенні відсутня вогкість (відносна вологість повітря до 60%) і струмопровідна підлога (підлога дерев'яний), струмопровідний пил, відсутня висока температура.

Занулення перетворює замикання на корпус ПЕОМ, або принтера в однофазне коротке замикання і відключення ушкодженої ділянки мережі здійснюється автоматом захисту, струм спрацьовування якого повинний перевищувати в 5-7 разів максимальний струм, який споживає електроустаткування в приміщенні, але бути менше в 1,4 рази струму короткого замикання. Час відключення ушкодженої ділянки мережі повинен бути небільше 0,1-0,2 секунд.

Відповідно до вимог ДНАОП 0.00-4.12-05, необхідно проводити вступний, первинний на робочому місці – повторний, а при необхідності – позаплановий і цільовий інструктажі.

Вступний інструктаж необхідно проводити при надходженні на роботу. Інструктаж організує і проводить служба охорони праці, факт інструктажу фіксується в журнал вступного інструктажу.

Первинний інструктаж необхідно проводити безпосередньо на робочому місці. Факт інструктажу необхідно фіксувати в журналі первинного інструктажу.

Позаплановий інструктаж варто проводити при зміні умов праці, введення в експлуатацію нової техніки, а також при нещасних випадках.

Цільовий інструктаж необхідно проводити при виконанні робіт, незв'язаних з їхніми основними обов'язками.

На робочому місці, проводиться відповідальним за техніку безпеки. Факт інструктажу фіксується у відповідному документі. Зміст всіх інструктажів повинен відповідати ДНАОП0.00-4.12-05.

3.6 Висновки за розділом 3

Проведені експерименти показали:

1. Розроблена САПР зменшує витрати часу на етап розробки 3D моделі на 29,5% за рахунок виключення етапу передачі 3D-моделі до САПР ТП, що підвищує рівень інтеграції та виключає можливість помилок у процесі передачі даних.

3. Розроблена САПР зменшує витрати часу на етапі завдання вихідних даних для проектування технологічного процесу на 74,6% завдяки можливості завдання параметрів на етапі діалогового моделювання 3Dдеталі.

4. Розроблена САПР проти аналогом використовує менший обсяг

ресурсів ПЕОМ при автоматичному проектуванні технологічного процесу, що зменшує ступінь прив'язки САПР до сучасних ПЕОМ, що дозволяє використання недорогого устаткування.

5. При розрахунку норм праці похибка розробленої САПР становить 0,12% від номінальної, на відміну аналога, котрій похибка становить 24,8% . Точність розрахунків дозволить скоротити час простою обладнання, і, отже, досягти максимальної ефективності виробництва.

6. Можливість підключення до розробленої САПР інтегрованого модуля проектування програм для верстатів із ЧПУ на базі системи Heidenhain дозволяє скоротити час написання програми для деталей, що розробляються в САПР, а також підвищити рівень інтеграції з виробництвом.

### **ВИСНОВКИ**

На базі проведених досліджень в кваліфікаційній роботі отримані наступні результати:

 розроблена математична модель декомпозиції складального креслення на конструкторсько-технологічні елементи, що дозволяє скоротити трудомісткість проектування 3D-моделі;

 розроблена математична модель ідентифікації конструкторськотехнологічних елементів, що дозволяє створити графа приналежності конструкторсько-технологічних елементів до певного класу, що скоротило час розпізнавання конструкторсько-технологічних елементів;

 розроблений метод автоматизації проектування технологічного процесу формоутворення деталей на базі розпізнаних конструкторськотехнологічних елементів, що дозволяє проектувати оптимальний шлях технологічного процесу.

Порівняльний аналіз розробленої САПР «Норма» з аналогами фірми «Аскон» «Компас 3D» і система автоматизованого проектування «ТехноПро» фірми "Вектор" показав [23-25]:

1. Розроблена САПР зменшує витрати часу на етапі розробки 3Dмоделі на 29,5%.

2. Розроблена САПР виключає етап передачі 3D-моделі в САПР ТП, що підвищує рівень інтеграції й виключає можливість помилок у процесі передачі даних.

3. Розроблена САПР зменшує витрати часу на етапі завдання вихідних даних для проектування технологічного процесу на 74,6%, завдяки можливості завдання параметрів на етапі діалогового моделювання 3Dдеталі.

4. Розроблена САПР у порівнянні з аналогом використає менший обсяг ресурсів ПЭВМ при автоматичному проектуванні технологічного процесу, що зменшує ступінь прив'язки САПР до сучасних ПЭВМ, що дає можливість використання недорогого встаткування.

5. При розрахунку норм праці погрішність розробленої САПР становить 0,12% від номінальної, на відміну від аналога, для якого погрішність становить 24,8%. Точність розрахунків дозволить скоротити час простою встаткування, і, отже, домогтися максимальної ефективності виробництва/

6. Можливість підключення до розробленого САПР інтегрованого модуля проектування програм для верстатів зі ЧПУ на базі системи Heidenhain дозволяє скоротити час написання програми для деталей, розроблювальних у САПР, а також підвищити рівень інтеграції з виробництвом.

### **ПЕРЕЛІК ДЖЕРЕЛ ПОСИЛАННЯ**

1. Основи виробництва електронних апаратів / Невлюдов І.Ш. Харків: ТОВ «Компанія СМІТ». 2005. 598 с.

2. Технология межсоединений электронной аппаратуры /Семенець В.В., Джон Кратц, Невлюдов І.Ш., Палагін В.А. Харків: ТОВ «Компанія СМІТ». 2005. 32 с.

3. Комп'ютерні технології автоматизованого виробництва. Невлюдов І.Ш., Бережна М.А., Харків: ТОВ «Компанія СМІТ». 2007. с. 368

4. Основи САПР: технічна підготовка виробництва: Навч. посібник / Невлюдов І.Ш., Андрусевич А.О., Євсєєв В.В., Мілютіна С.С. Київ: НАУ. 2014. 360 с.

5. Невлюдов І. Ш. Виробничі процеси та обладнання об'єктів автоматизації: Підручник. Кривий Ріг: КК НАУ. 2017. 444 с.

6. Методичні вказівки з підготовки та захисту кваліфікаційної роботи здобувачами другого (магістерського) рівня вищої освіти спеціальності 172 Телекомунікації та радіотехніка, освітньо-професійної програми «Інтелектуальні технології мікросистемної радіоелектронної техніки» / Упоряд. І. Ш. Невлюдов, Н. П. Демська, В. В. Євсєєв, Ю. М. Олександров, Р. В. Артюх, Є. А. Разумов-Фризюк, О.О. Чала. Харків: ХНУРЕ, 2021. 51 с.

7. ДСТУ 3008-15. Документація. Звіти у сфері науки та техніки. структура та правила оформлення. Введ. 2015-06-22. К. Держстандарт України, 2017. 29 с.

8. Шевченко М. П., Здорик Н. В. Залежності швидкості створення прототипу від функціональних можливостей технологічного обладнання. Автоматизація та приладобудування («Automation and Development of Electronic Devices» АDED-2021) [Електронний ресурс]: збірник студентських наукових статей [редкол.: І.Ш. Невлюдов та ін.]. Харків : ХНУРЕ, 2021. Вип. 2. С. 72–78.

9. Юлдашев М.Н., Зотьева Д.Е. Конструкторское решение для быстрого прототипирования электронных устройств. Сборник научных трудов. 15-ая молодежная научно-техническая конференция "Наукоемкие технологии и интеллектуальные системы 2013". М.: изд-во МГТУ им.Н.Э.Баумана, 24-25 апреля 2013 г. с. 295-300.

10. Арабов Д.И., Власов А.И., Гриднев В.Н., Григорьев П.В. Концепция цифрового инструментального производства (Fab Lab) для прототипирования изделий электронной техники. МНИЖ. 2016. №5-3 (47).

11. Nevliudov, I., Razumov-Fryzyuk, E., Nikitin, D., Bliznyuk, D., & Strelets, R. (2021). Technology for creating the topology of printed circuit boards using polymer 3D masks. Innovative Technologies and Scientific Solutions for Industries, (1 (15)), 120-131.

12. Клайн Л. С. Fusion 360. 3D моделирование для мейкеров.: пер. с англ.. СПб.: БХВ-Петербург. 2021. 288 с.: ил.

13. Грабченко А.І., Доброскок В.Л. Теорія 3D моделювання: Навч. посібник. Х.: НТУ "ХПІ". 2009. 230 с.

14. Kasik D.J., Buxton W., Ferguson D.R. Ten CAD challenges. IEEE Computer Graphics and Applications. 2005. (25). C. 81–92. 2. NURBS-based and parametric-based shape optimization with differentiated CAD kernel. Computer-Aided Design and Applications. 2018. № 6 (15). 3. STL, 3D Manufacturing Format, and Additive Manufacturing File Export Options [Electronic resource]. - Access mode: http://help.solidworks.com/2018/english/SolidWorks/ sldworks/HIDD\_STL.htm

15. Тодд, Р. Прототипирование. Практическое руководство / Р. Тодд [и др.] под ред. Манн, Иванов и Фербер. Москва, 2013. 240 с.

16. Чонка Е.Я. Аналіз точності формування поверхонь деталей виготовлених на 3D-принтері. ХV Всеукраїнська науково-практична конференція студентів, аспірантів та молодих вчених «ЕФЕКТИВНІСТЬ ІНЖЕНЕРНИХ РІШЕНЬ У ПРИЛАДОБУДУВАННІ», 10-11 грудня 2019 року, КПІ ім. Ігоря Сікорського. С. 197-200

17. Білоус, Г.А. Розбиття 3D-об'єктів на тетраедри із заданим ступенем дискретності / Г. А. Білоус, Т. К. Скрипник, Н. К. Медведчук. Вісник Хмельницького національного університету. Технічні науки. 2019. № 3. С. 59-62.

18. Sokol G.V. 3D modeling of complex spatial forms by cognitive programming technology method / G.V. Sokol, А.P. Lytovchenko, A.A. Kirakosyan, V.V. Shut, A.O. Shugailo . Nauka i studia. Przemysl (Poland) : Nauka i studia, 2020. – № 13 (215). P. 30-36.

19. Невлюдов И.Ш., Литвинова Е.И., Евсеев В.В., Жуванова Ю.В. Автоматизация технического нормирования технологических операций в САПР . Вісті Академії інженерних наук України. 2005. № 3(26). С. 81–86.

20. ДСТУ ГОСТ 2.052:2006 Єдина система конструкторської документації. Електронна модель виробу.

21. ДСТУ ГОСТ 2.053:2006 Єдина система конструкторської документації. Електронна структура виробу.

22. Беркман, Л. Н., Мельник, Ю. В. (2018). Модель нечіткого прогнозування про стан пристрою мережі на основі нечіткого узагальненого парметру. Сучасний захист інформації, (2), 36-41.

23. Nevludov I.Sh., Litvinova E.I., Evseev V.V., Ponomarjova A.V. Application of adaptive and new planning methods to solve computer-aided manufacturing problems. Proceeding of IEEE East-West Design & Test Workshop (EWDTW'06), Sochi, Russia, September 15–19. 2006. P. 472–476.

24. Nevludov I.Sh., Litvinova E.I., Evseev V.V. Solving of computer-aided manufacturing problems. Proceedings of the  $IX<sup>th</sup>$  International Conference CADSM 2007, Lviv-Polyana, Ukraine, February 20–24. 2007. P. 543–545.

25. Невлюдов И.Ш., Андрусевич А.А., Евсеев В.В., Усков С.С. Некоторые аспекты разработки баз данных и внедрения САПР «Норма». Восточно-европейский журнал передовых технологий. Харьков. 2010. Вып. 6/8(48). С.21-24.